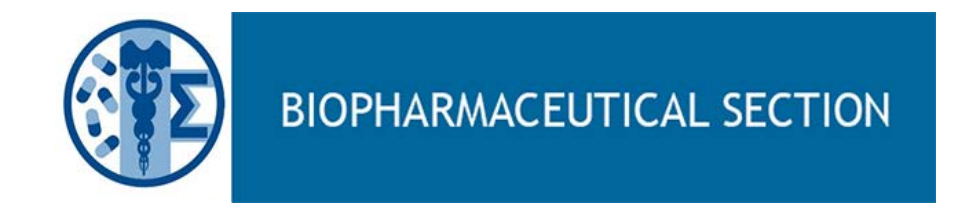

# *Advanced Visual Analytics of Safety Data from Different Data Sources*

Melvin S. Munsaka, PhD, AbbVie On behalf of the ASA Safety Monitoring Work Group BASS XXV, 2018

# The Team

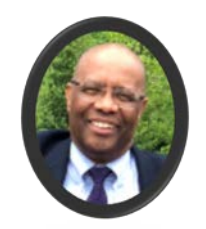

Melvin Munsaka AbbVie

#### **ASA Visual Analytics Current Subteam**

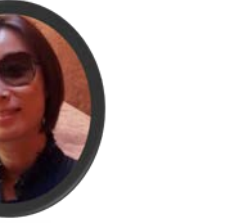

Kefei Zhou Jazz Pharma

Meng Liu

AbbVie

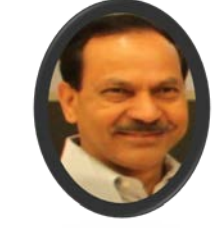

```
Krishan Singh
GSK
```
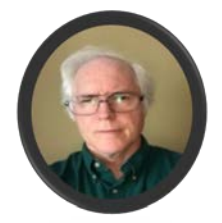

Michael Colopy UCB

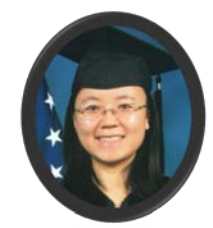

Chen Chen AbbVie

#### **Acknowledgements**

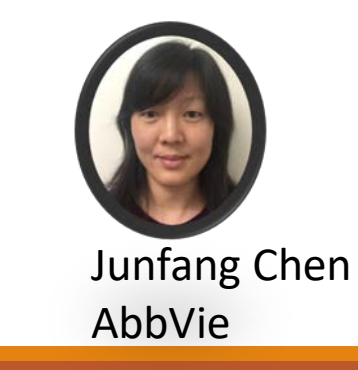

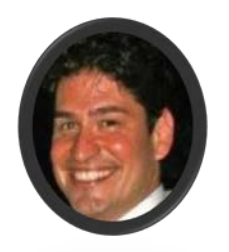

Mat Soukup FDA

# Disclaimer

◦Opinions expressed in this presentation are the authors' own and do not represent in any way opinions of their respective employers

#### Mantra

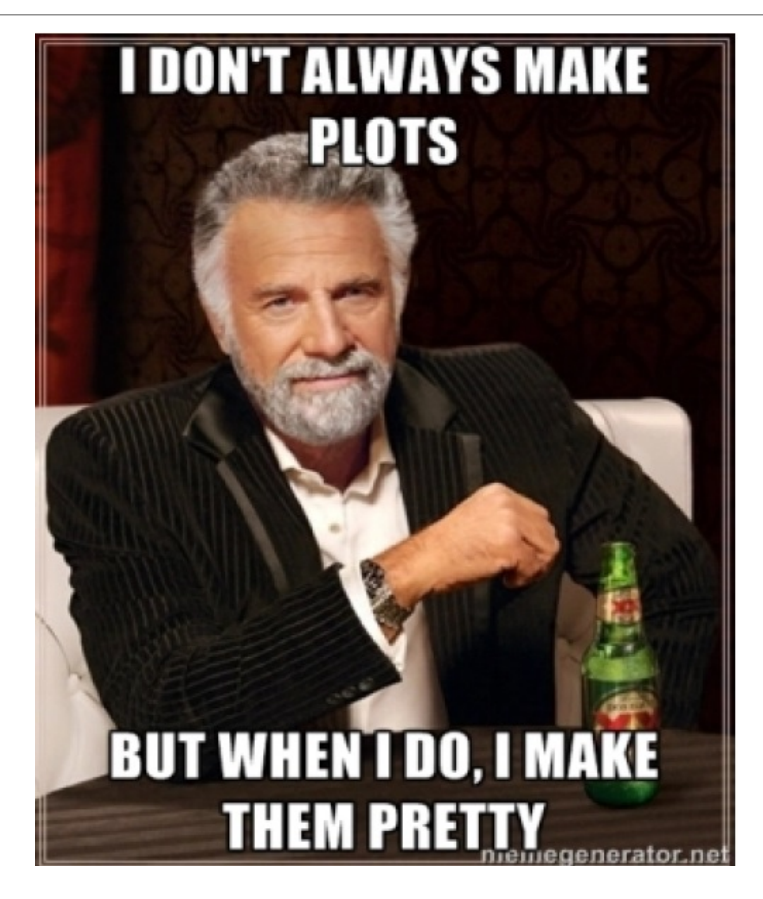

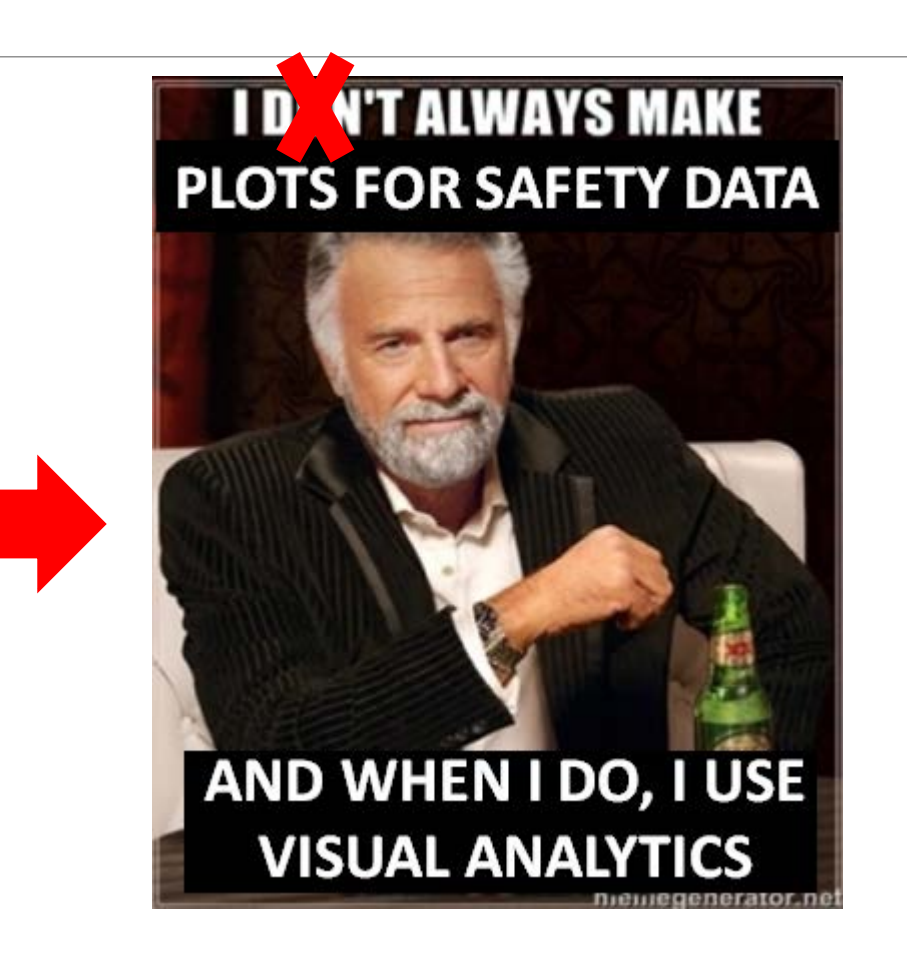

#### **Motivation**

ClinicalTrials.gov Data <https://www.mbcalliance.org/clinical-trials-in-metastatic-breast-cancer>

Cause of Death <http://flowingdata.com/2016/01/05/causes-of-death/>

How You Die <http://flowingdata.com/2016/01/19/how-you-will-die>

Periodic Table of graphs [http://www.visual-literacy.org/periodic\\_table/periodic\\_table.html](http://www.visual-literacy.org/periodic_table/periodic_table.html)

D3.js Library <https://github.com/d3/d3/wiki/Gallery>

### **Outline**

- Introduction
- The Ever Expanding Data Sources for Safety Data
- Challenges of Safety Data
- Need for Graphs in the Analysis of Safety Data
- General considerations
- The Push Towards Quantitative Safety
- Defining Visual Analytics
- Examples
- Conclusion
- References

### Introduction

#### About the ASA Biopharm Safety Monitoring Work Group

◦ <http://community.amstat.org/biop/workinggroups/safety/safety-whoweare>

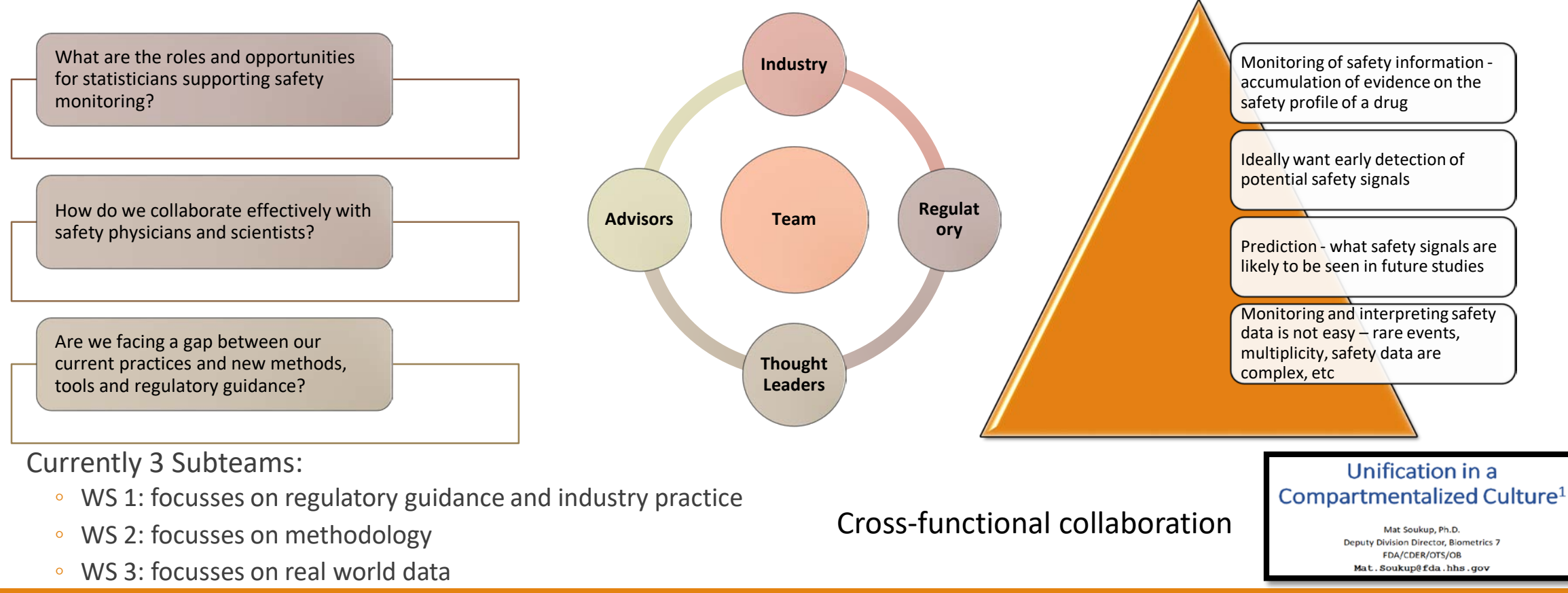

## The Ever Expanding Data Sources for Safety Data

#### Safety assessment on a continuum

Ever expanding sources for safety data

- Challenge finding ways to harness the data from these new sources in safety profiling of drugs
	- See: Zink et al (2018): sources of safety data <http://journals.sagepub.com/doi/abs/10.1177/2168479017738980>

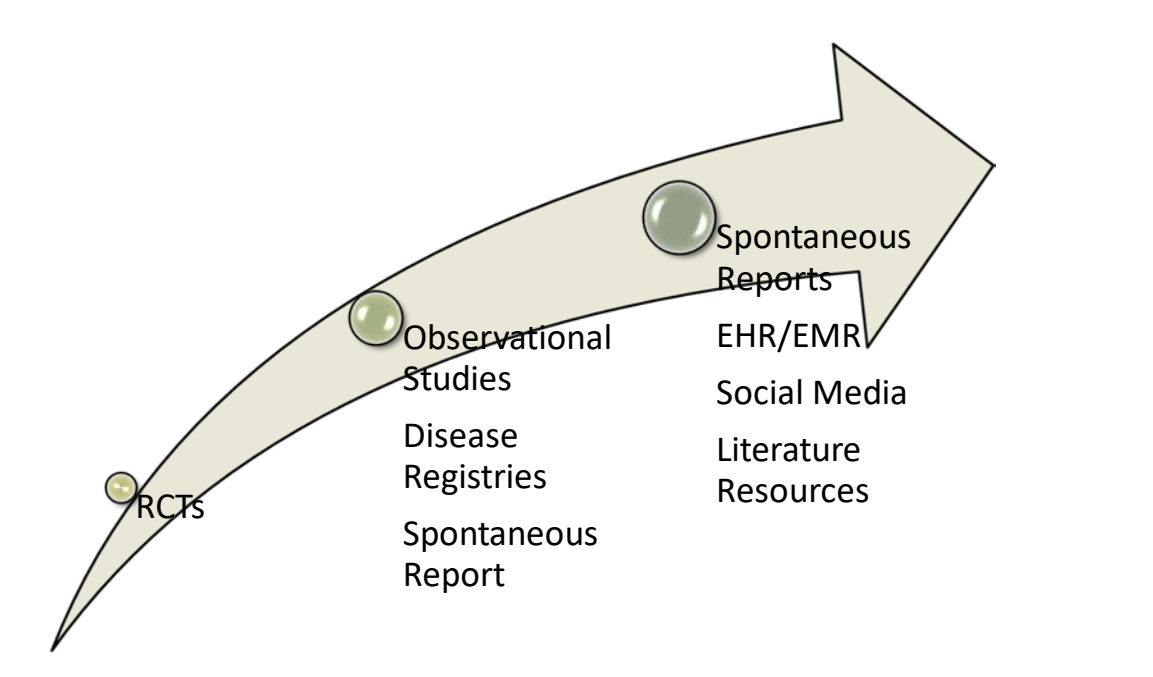

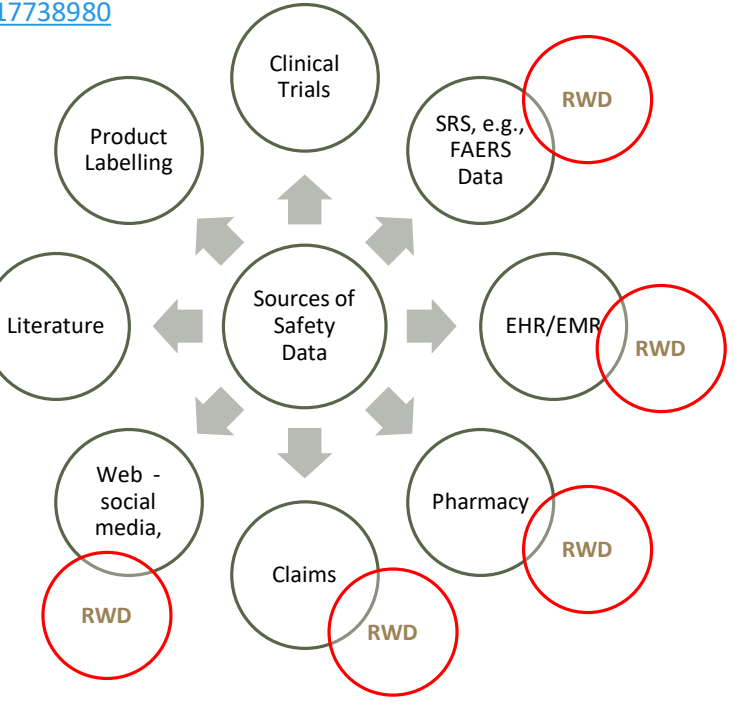

### The Ever Expanding Data Sources for Safety Data

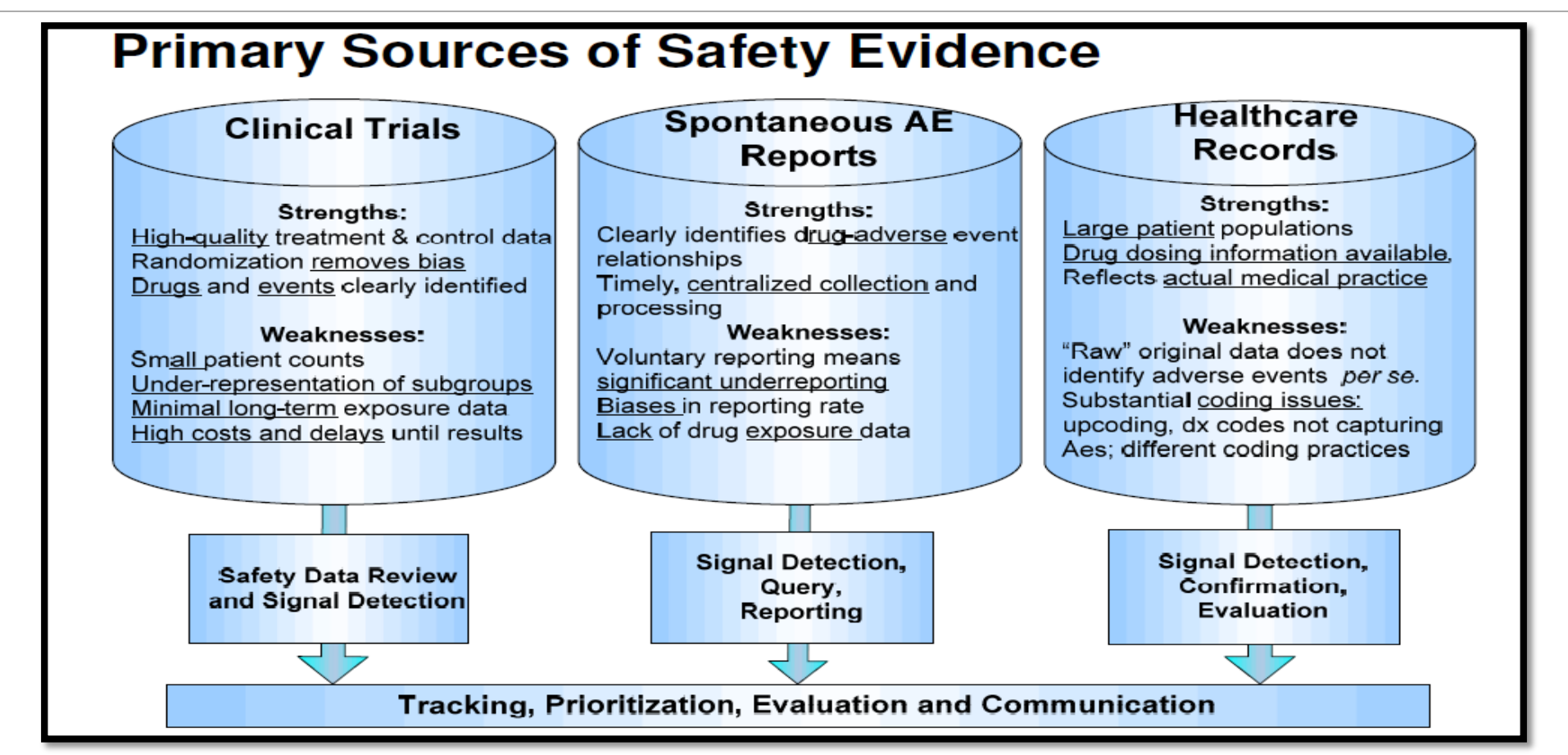

Source: [https://www.diaglobal.org/productfiles/22993/day%202/303/s303%2005\\_wayne%20kubick.pdf](https://www.diaglobal.org/productfiles/22993/day%202/303/s303%2005_wayne%20kubick.pdf)

#### The Ever Expanding Data Sources for Safety Data

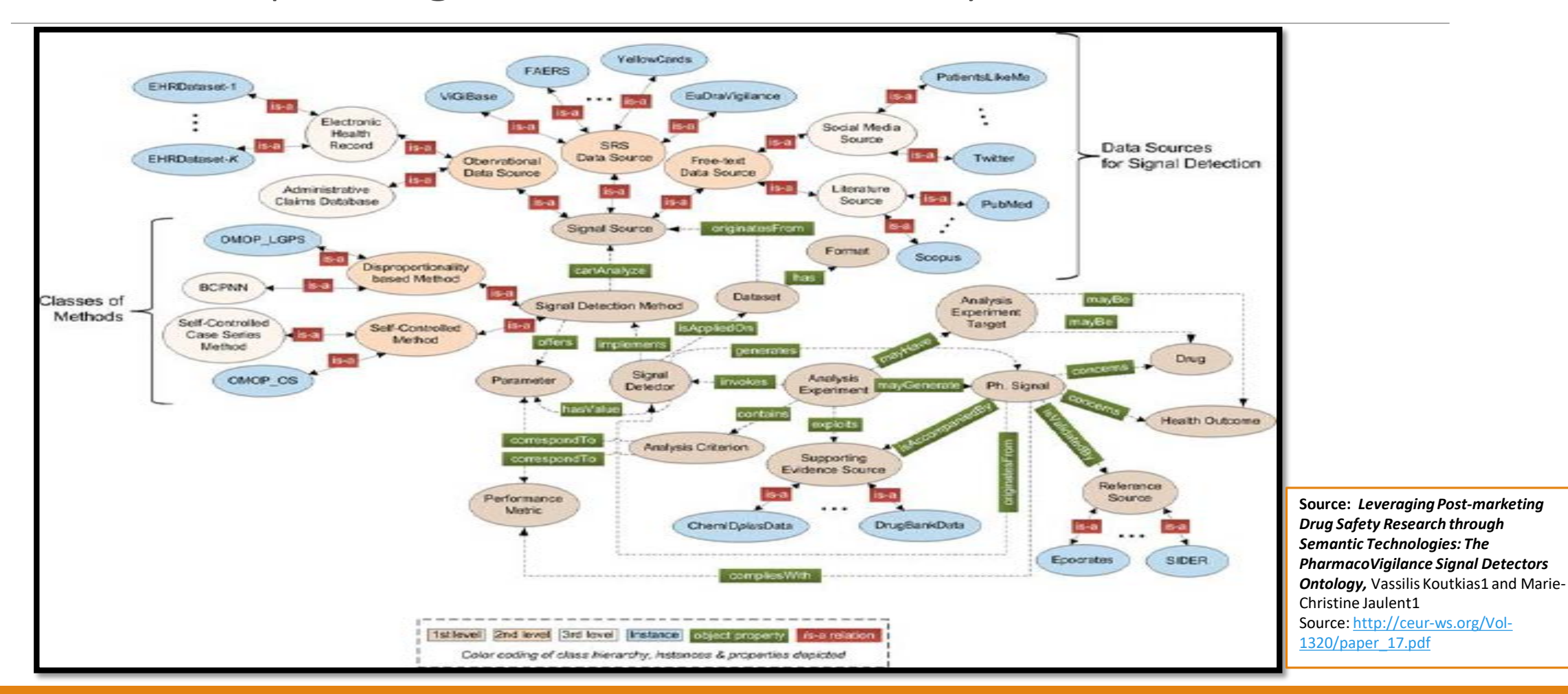

### Challenges of Safety Data

•Safety data present many challenges with regard to analysis and interpretation

#### •For example in the clinical space:

- Clinical trials not powered to detect safety signals
- Safety data are multidimensional and interrelated in nature
- Pathological features of diseases lead to heterogeneous subpopulations and data with non-normal distributions
- Using tabular formats for safety data results in large volumes of output
- Descriptive summary tabular outputs, especially displays going over many pages are not easy to interpret
- Patient data listings can be quite cumbersome and are rarely analytical

Need for use of graphical methods in safety data has been long recognized!

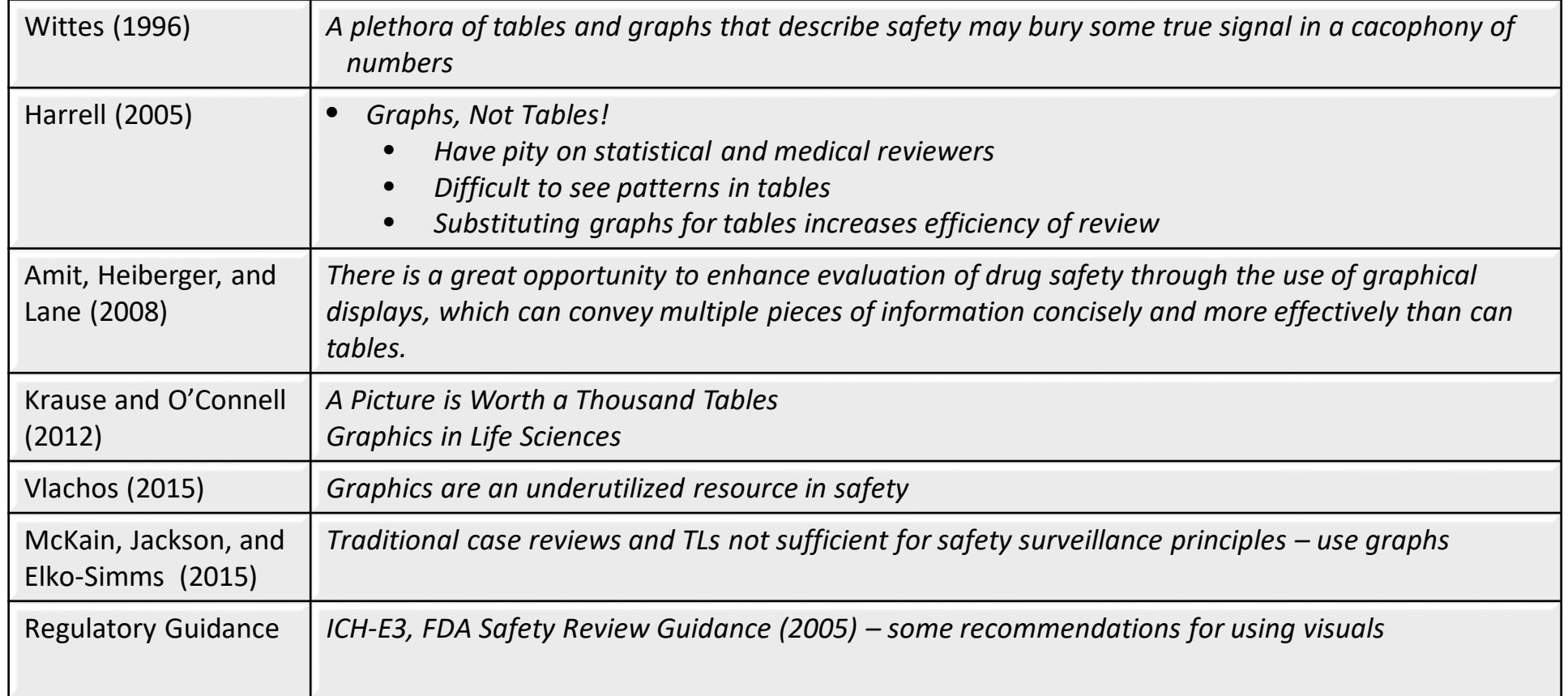

Some past efforts

- Individual commendable efforts, e.g.,
	- Frank Harrel
		- <http://biostat.mc.vanderbilt.edu/wiki/pub/Main/FHHandouts/gsksafety.pdf>
		- <http://biostat.mc.vanderbilt.edu/wiki/Main/RCTGraphics>
	- Shi-Tao Yeh
		- <http://www.lexjansen.com/pharmasug/2007/po/PO10.pdf>
		- <http://www2.sas.com/proceedings/forum2007/164-2007.pdf>
		- <http://www.lexjansen.com/nesug/nesug07/po/po23.pdf>
		- <http://www2.sas.com/proceedings/sugi31/181-31.pdf>
	- Jonathan Levine
		- <http://www.gersonides.com/r/>

- Some collaborative commendable efforts, e.g.,
	- CTSPedia
		- <http://www.ctspedia.org/do/view/CTSpedia/AllGraphicalEntries>
	- A Picture is Worth a Thousand Tables
		- <http://www.elmo.ch/doc/life-science-graphics/>

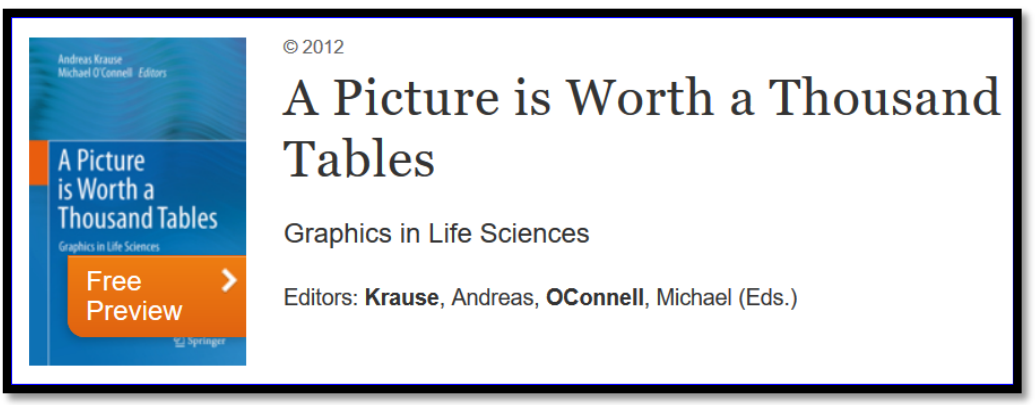

- Above individual and collaborative efforts cover common industry practic

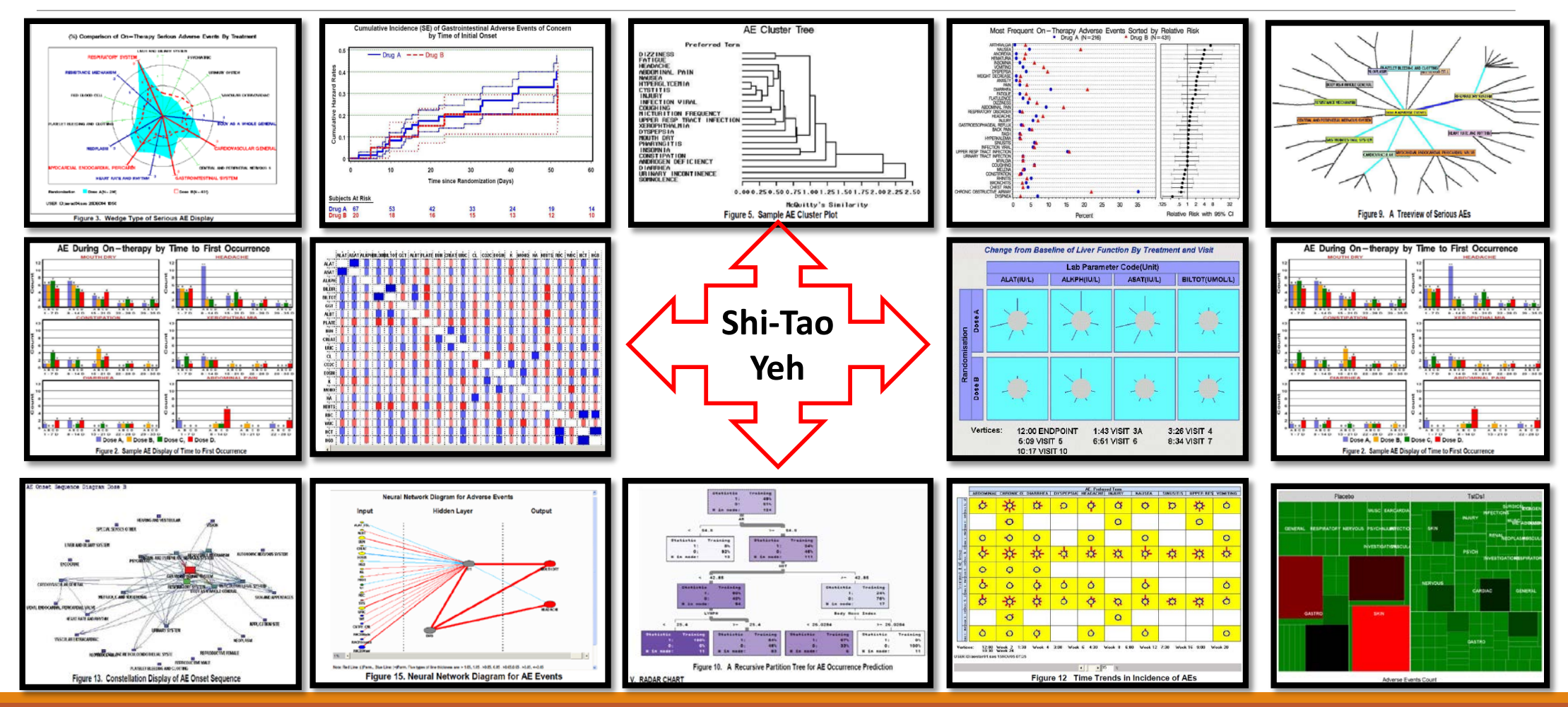

*Graph enhancement? Interactivity, dynamic, animation, drill down, connectivity, etc* 

## General considerations – Question-Based Approach

- First, we need to decide what is the safety question that we want to address?
- Determine what data will be used to address the question, or what sort of questions can be addressed with the available data

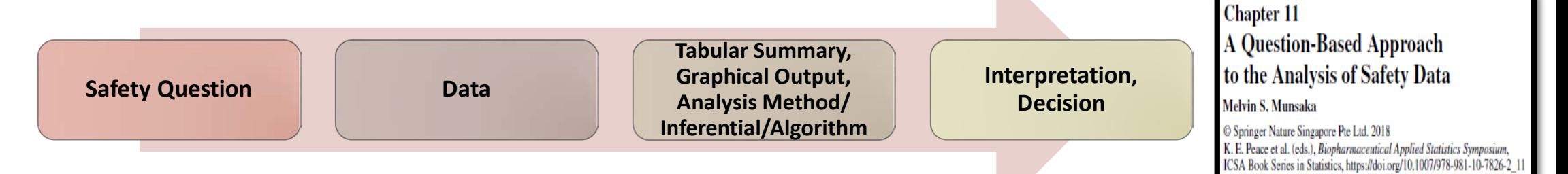

- The safety question will ultimately determine the graph type, i.e., the choice of the visual that will be used
- Selection of the visual type or graph type may also be driven by the nature of the event in terms of AE Tier categories (Crowe, *et al*, 2009)
- Ultimately, the safety question and graph type will dictate the right tool to use in safety monitoring

### General considerations – Graph Complexity

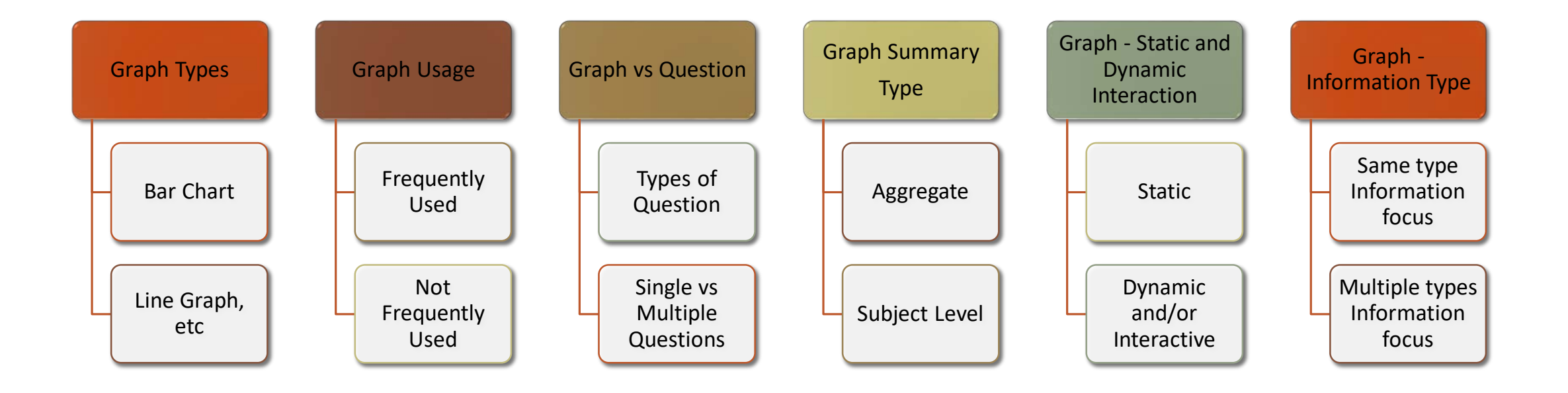

# General considerations – Graphing Principles

### Some key graph principles include

- Graph content
- Communication
- Information
- Annotation, axes, and style
- All these are important to ensure that we have good and successful visualization of the data, especially in the context of safety monitoring

# General considerations – Graphing Principles

Graph Principles

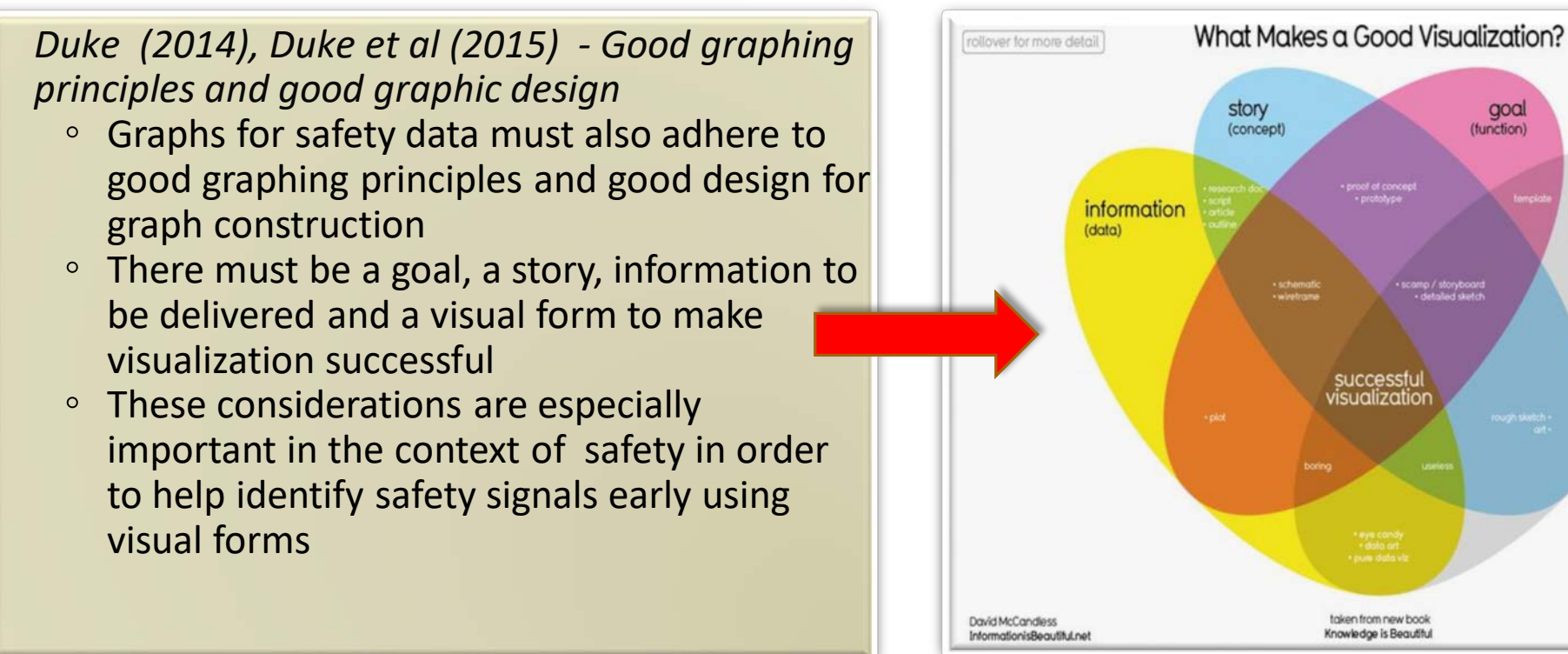

[Source: https://infobeautiful4.s3.amazonaws.com/2015/05/2552\\_What-](https://infobeautiful4.s3.amazonaws.com/2015/05/2552_What-Makes-a-Good-Infoviz-frame01.png)<br>Makes-a-Good-Infoviz-frame01.png

find out more

bit.ly/KIB\_Books

explicit (implicit)

visual form

(metaphor)

goal (function)

# General considerations – Choosing the Right Graph Type

#### •Choosing the right graph type

o The most appropriate graph type depends on the clinical question and data available

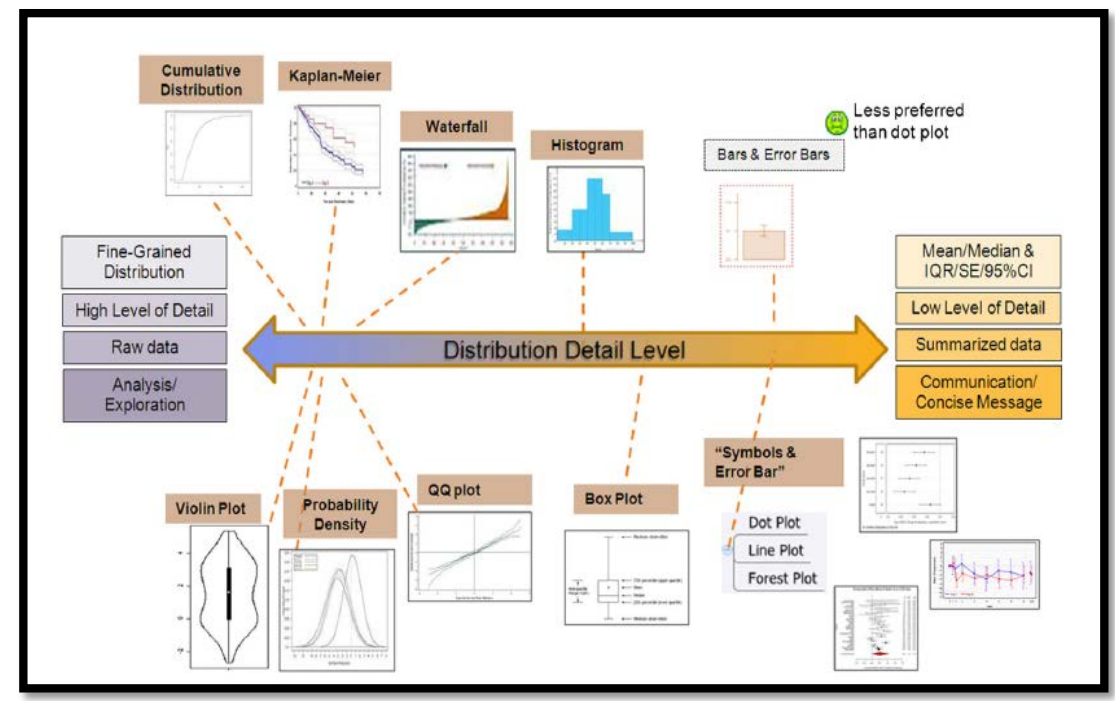

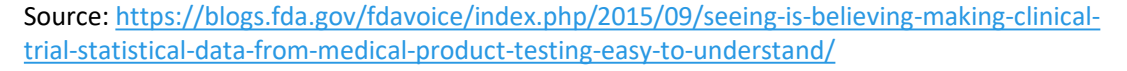

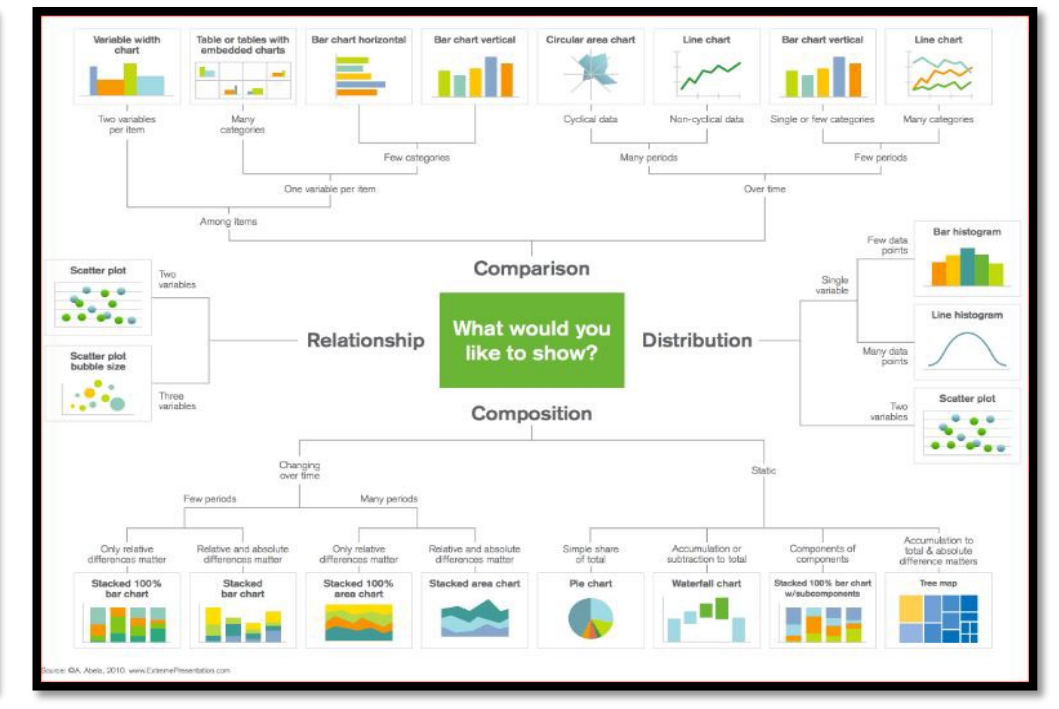

[Source: http://image-store.slidesharecdn.com/8913dddf-23da-4e4f-adb5-](http://image-store.slidesharecdn.com/8913dddf-23da-4e4f-adb5-802a735b899e-original.png) 802a735b899e-original.png

### The Push Towards Quantitative Safety

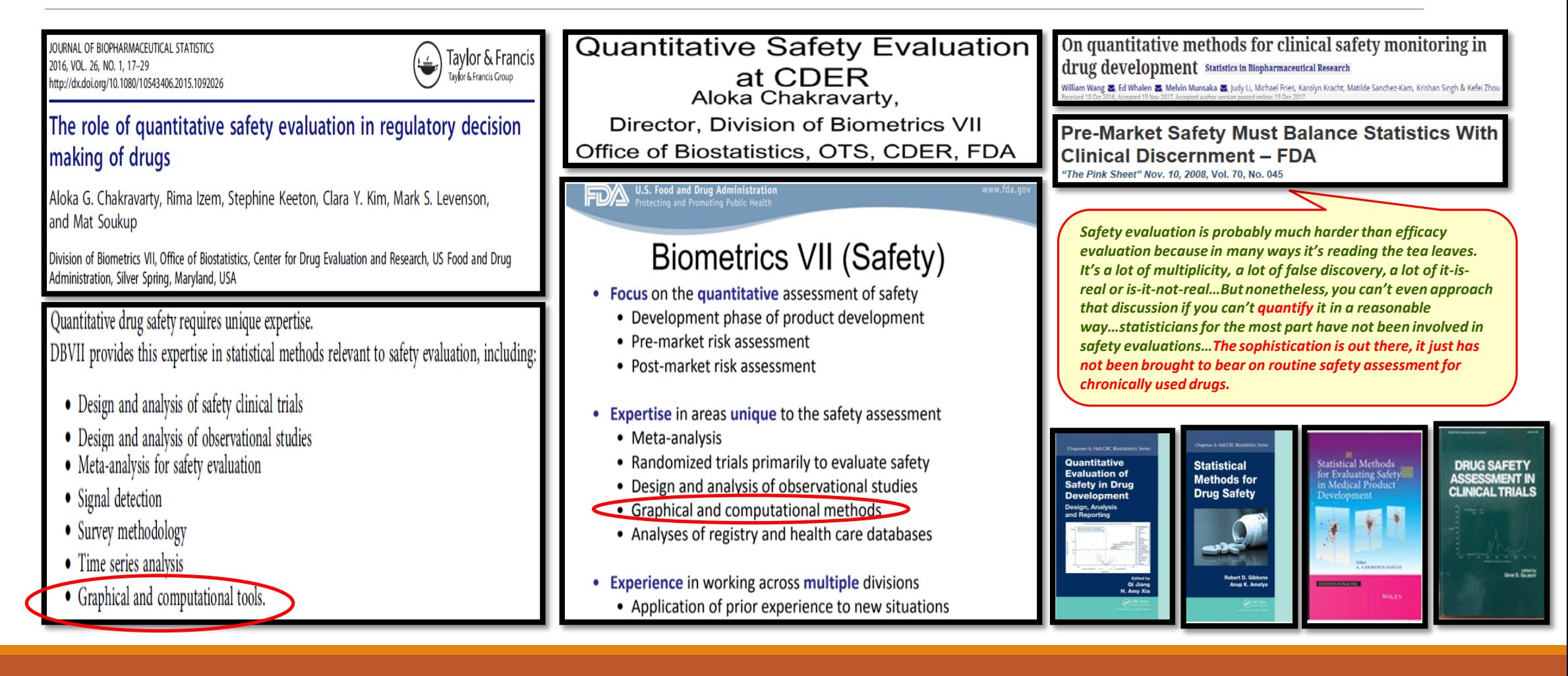

## The Push Towards Quantitative Safety

On the question of statistical inference of safety data

◦ Big question, many challenges! Controversial, varying opinions on what, when, how, and interpretation given the many statistical challenges! But value of inference on safety data is well recognized! Topic for another day!

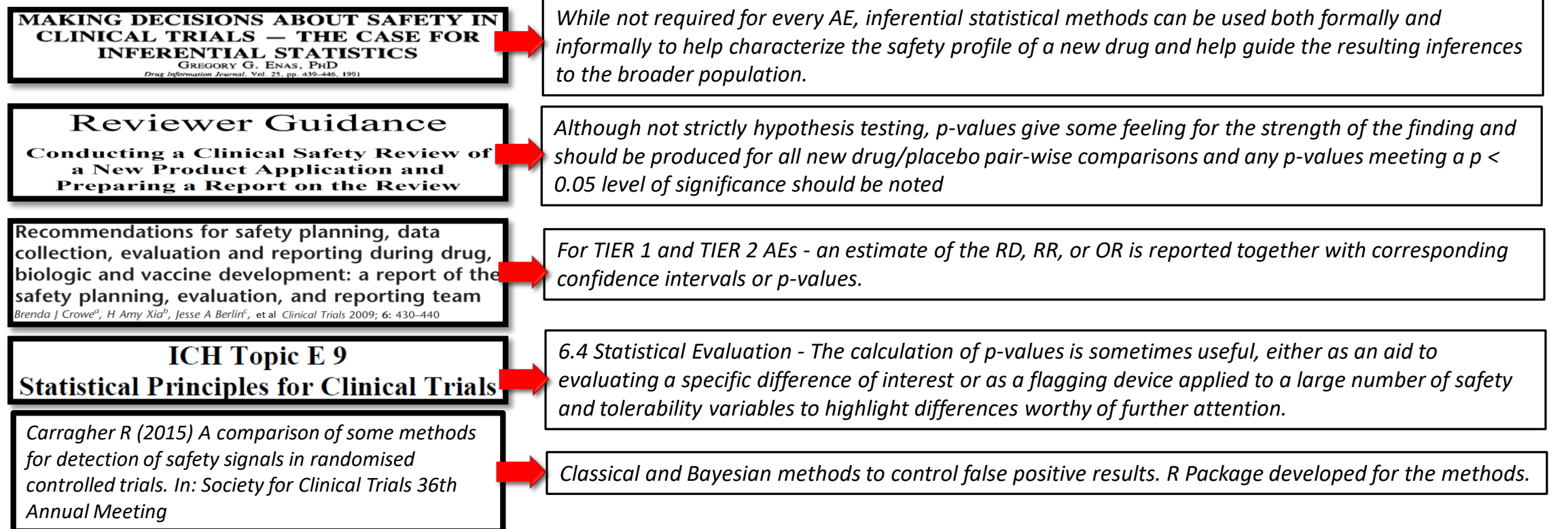

#### Two broad views

- Bringing static graphs to life via some enhancement, e.g., interactivity, drill down, animation, dynamic, etc
- Statistical analysis and algorithms

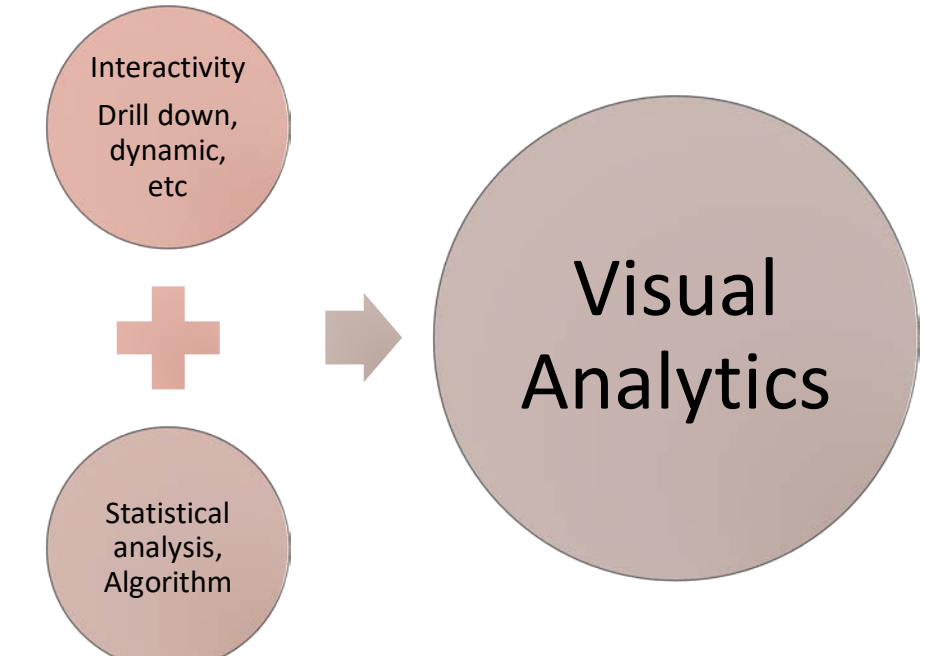

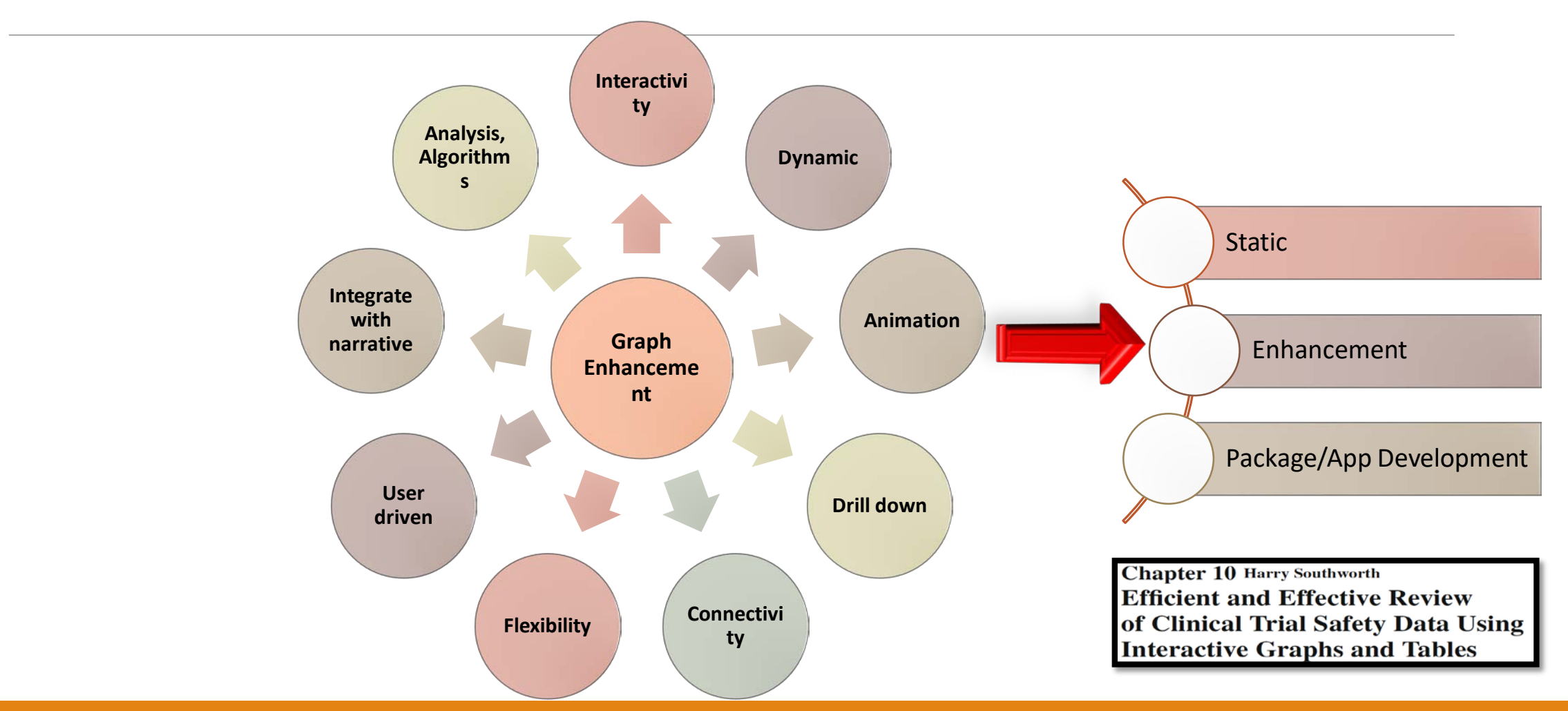

#### Some attempts using SAS and JAVA by Yeh (2007)

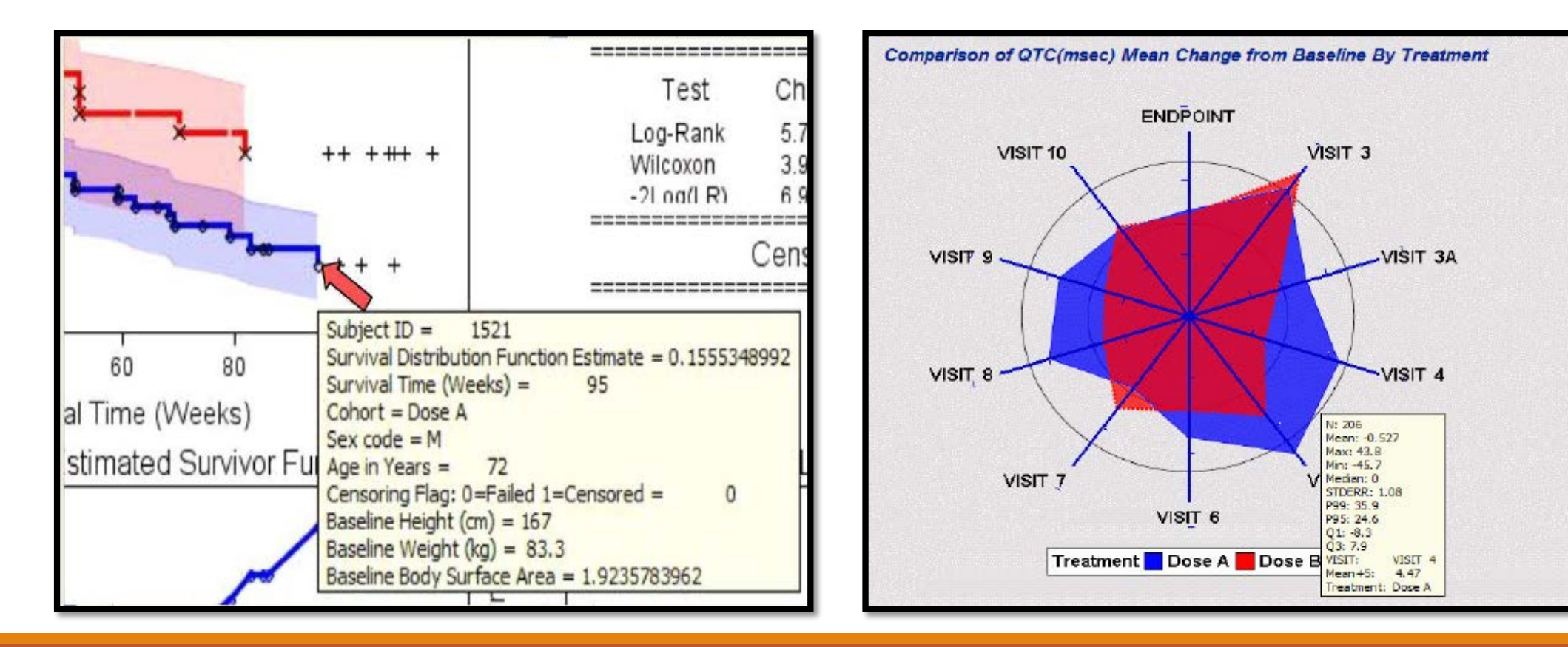

#### …and FDA is doing it too!

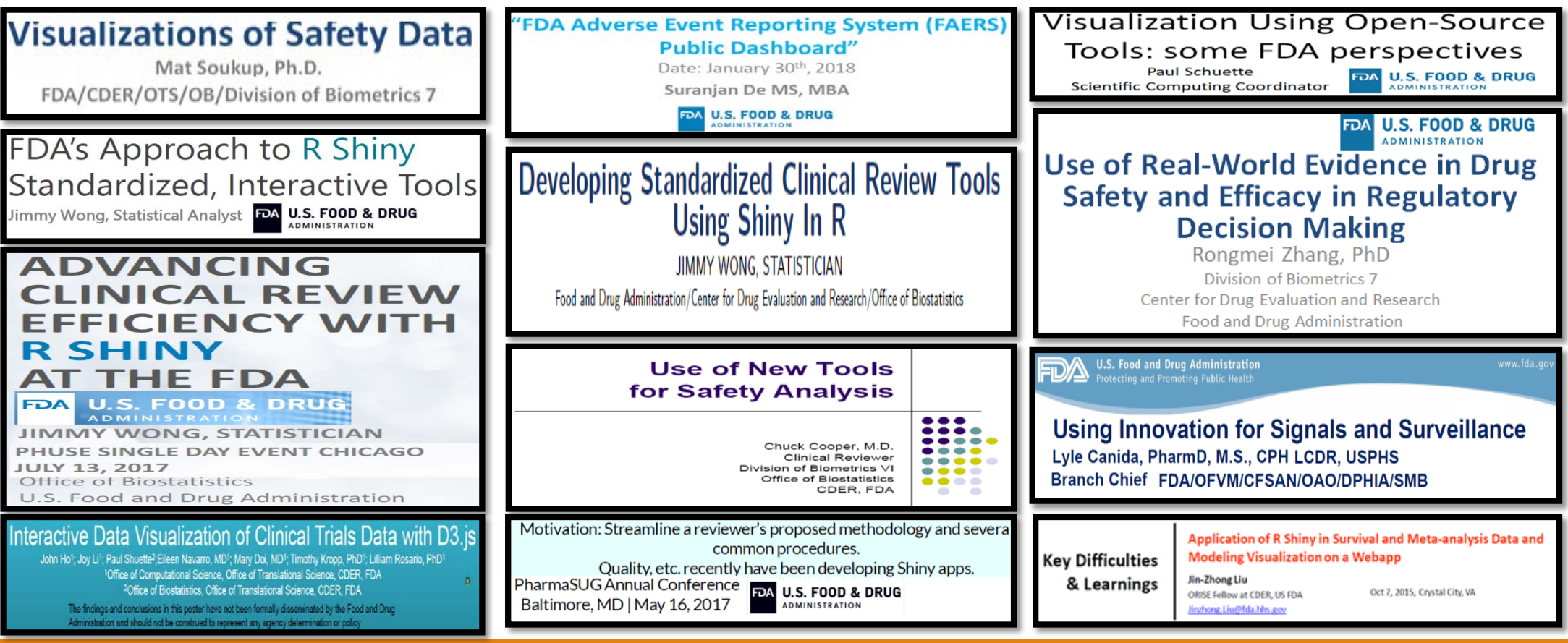

#### Examples – Clinical Trial Data, Adverse Events

### AE Data Flow

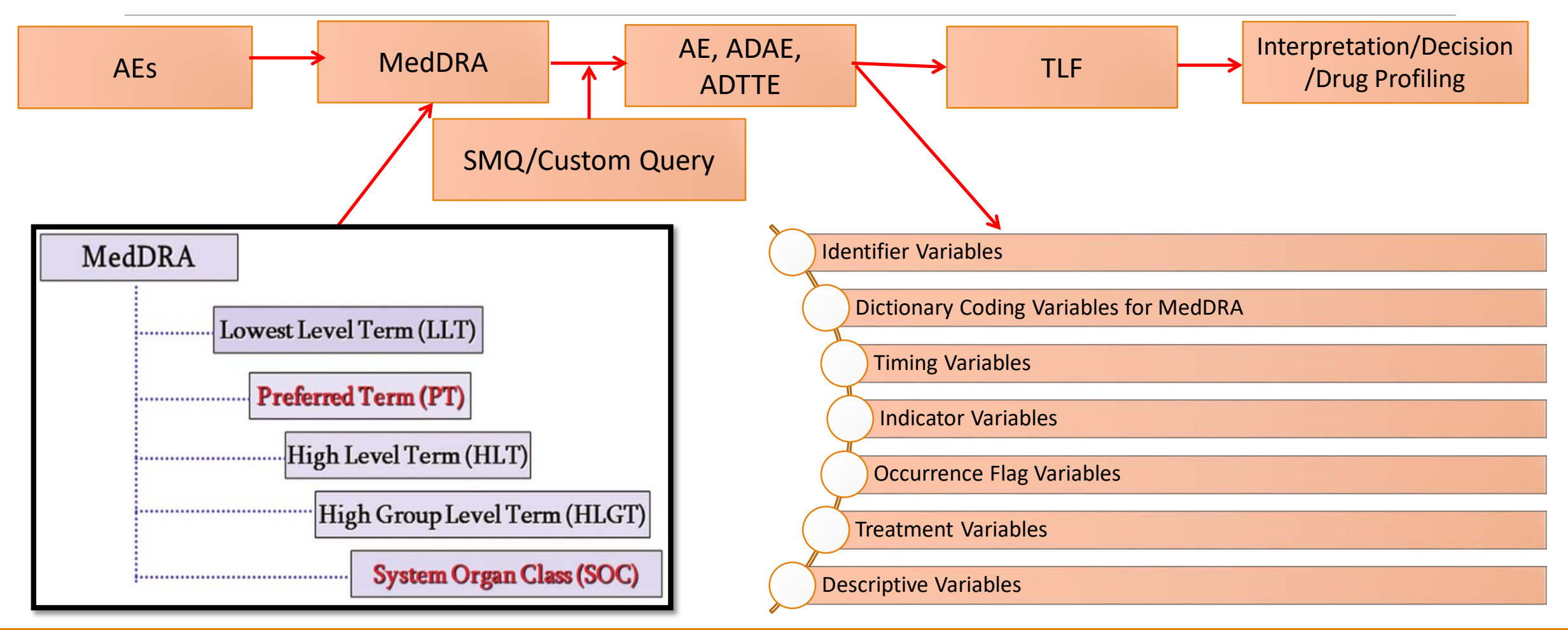

## Some Questions to Ask on AEs

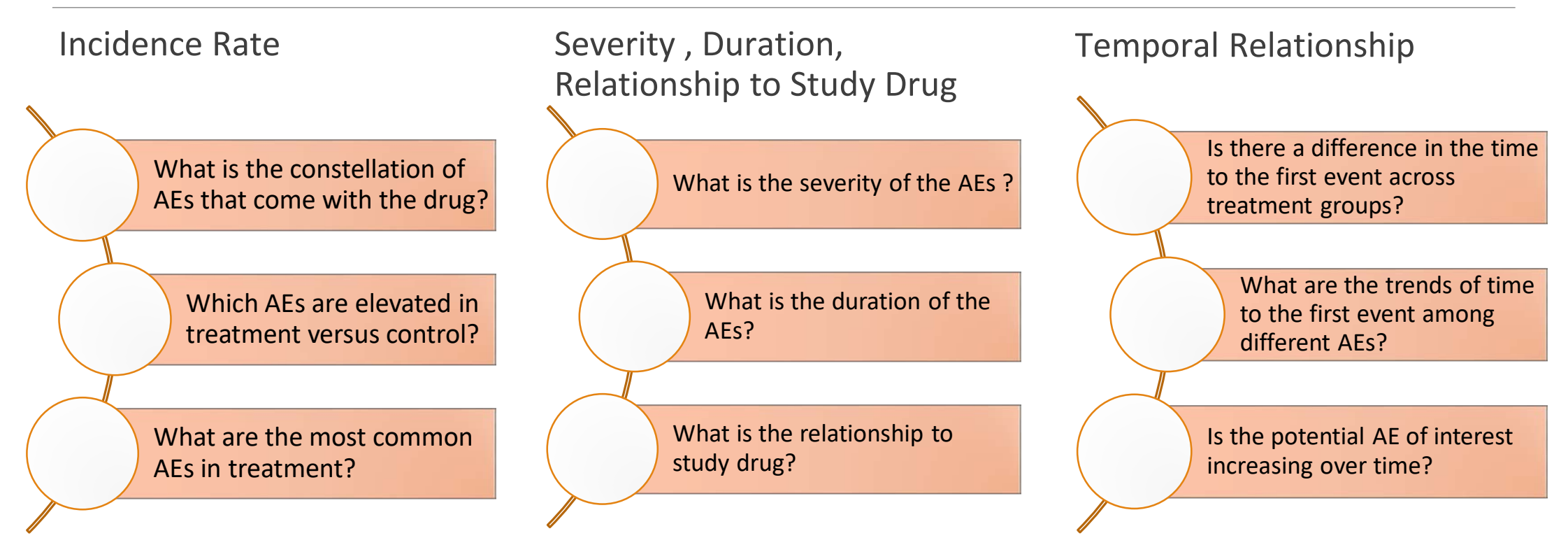

#### Some Questions to Ask on AEs

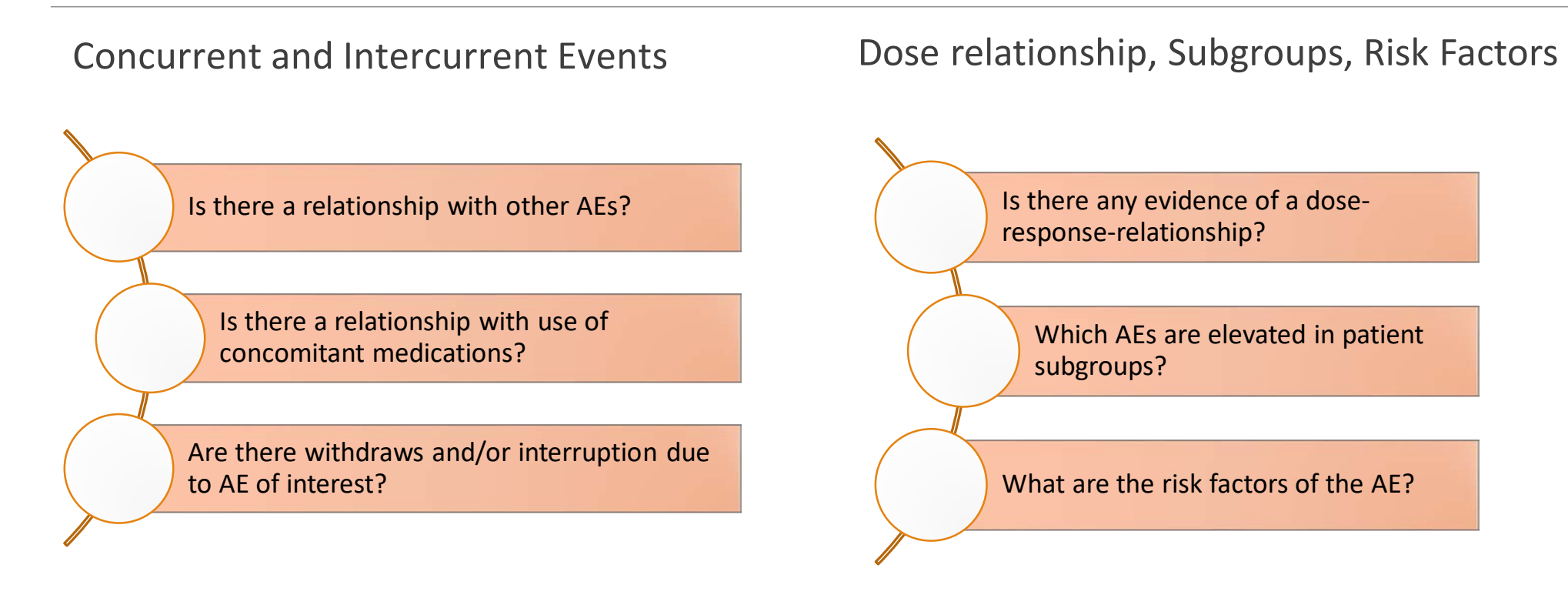

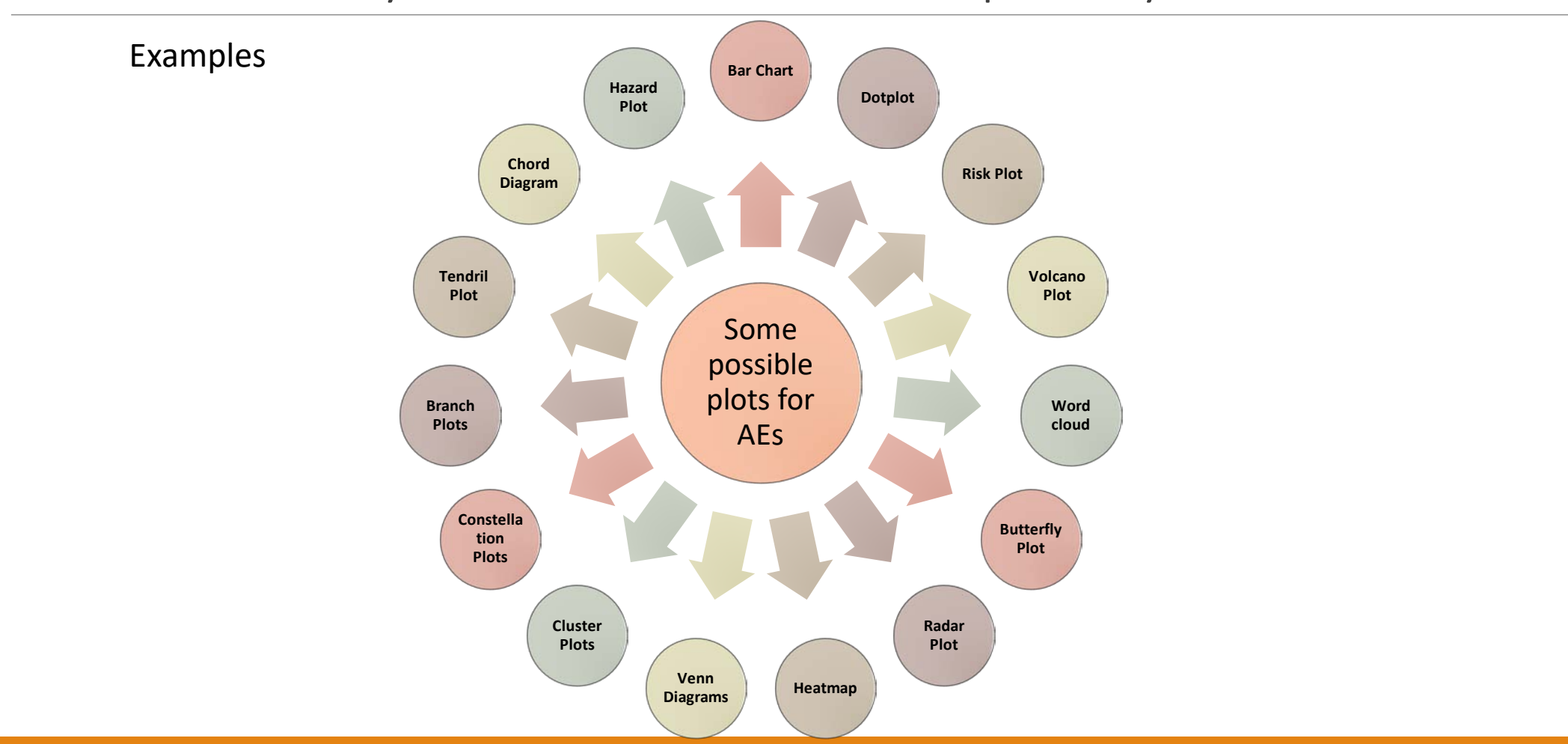

#### AE Plots – Many Available Charts to Graphically Present AEs

#### AE Magnitudes Bar Charts

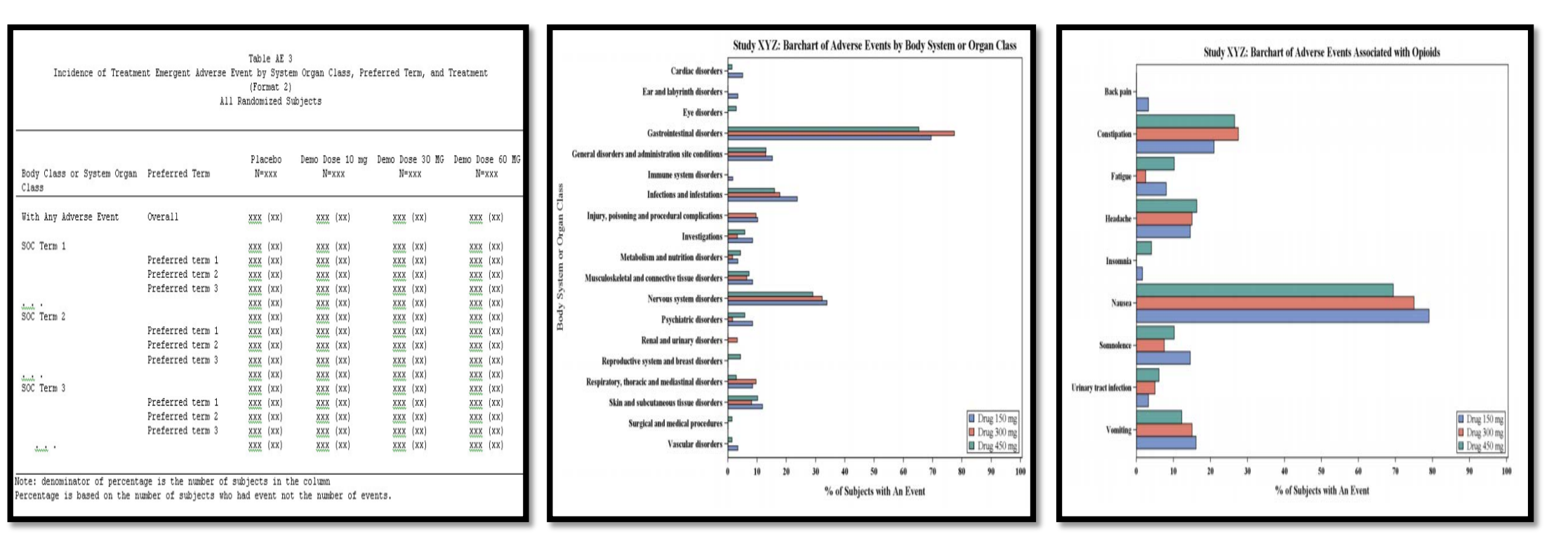

Bar Charts

#### AE Magnitudes Dot Plots – Many variations

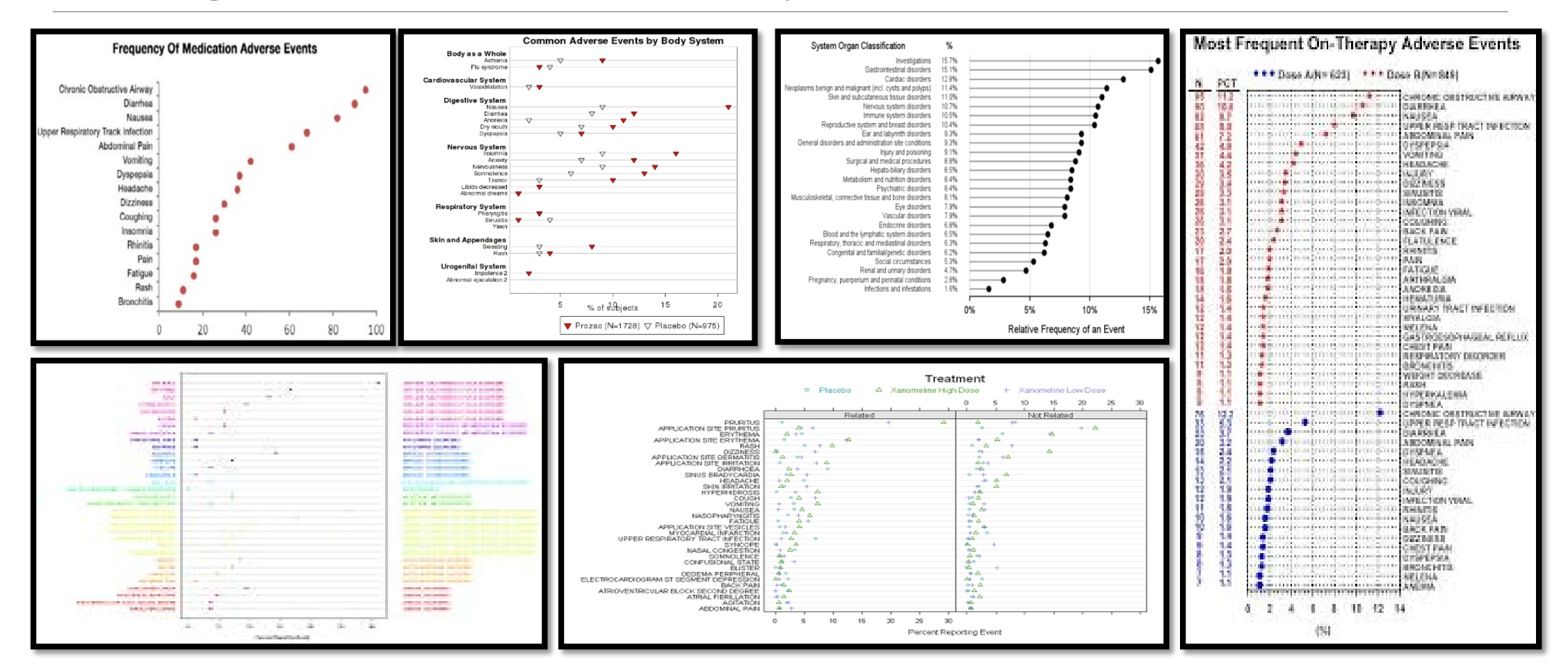

# Dot plot

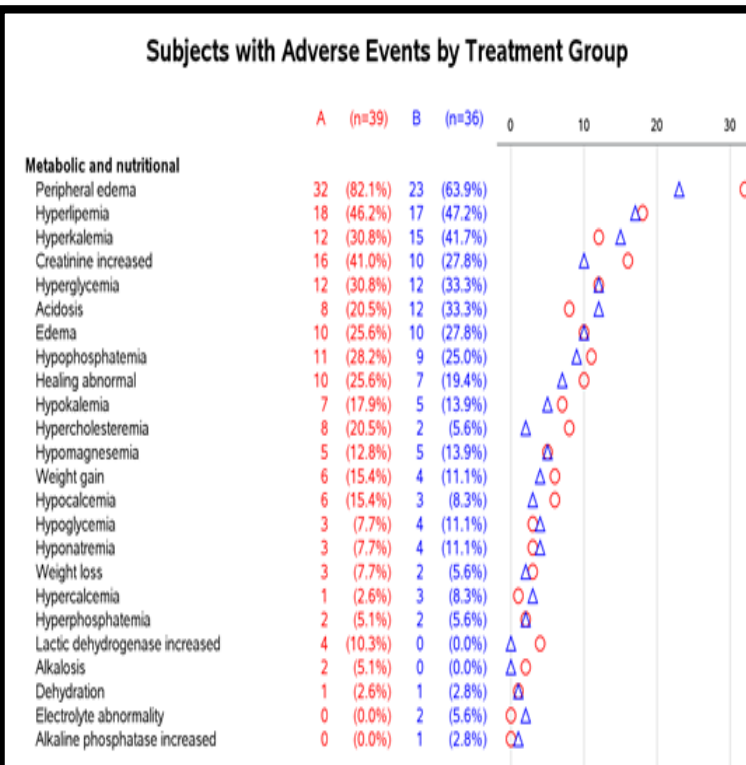

[Source: https://pharmasug.org/proceedings/2017/DV/PharmaSUG-](https://pharmasug.org/proceedings/2017/DV/PharmaSUG-2017-DV03.pdf)2017-DV03.pdf

Source: <https://github.com/RhoInc/aeplot>

With Interactivity - Analytics

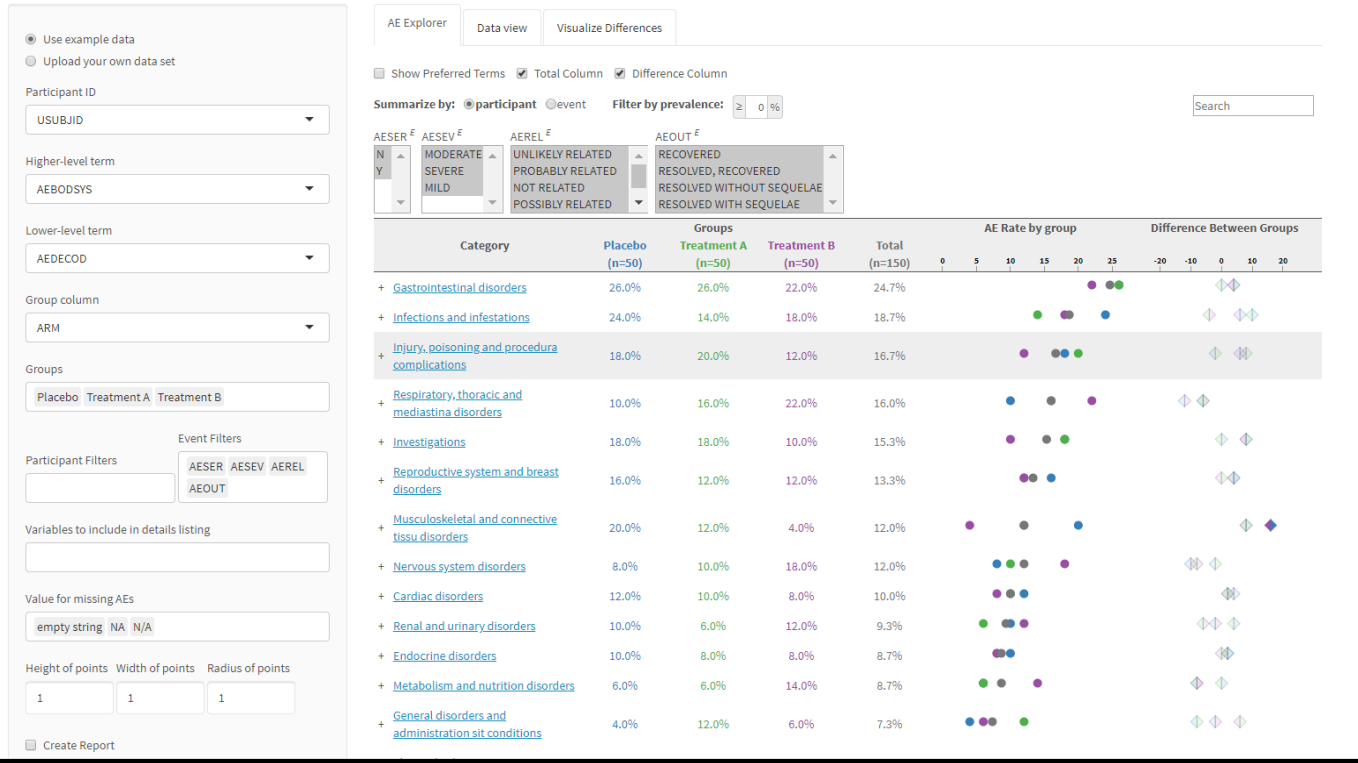

Source: <https://github.com/RhoInc/safetyexploreR> Source: <https://becca-krouse.shinyapps.io/safetyapp/>

The Safety Explorer Suite: Interactive **Therapeutic Innovation**<br>**& Regulatory Science Safety Monitoring for Clinical Trials** <sup>1-3</sup><br>© The Author(s) 2018

Jeremy Wildfire, MS<sup>1</sup>, Ryan Bailey, MA<sup>1</sup>®, Rebecca Z. Krouse, MS<sup>1</sup>, Spencer Childress, BS<sup>1</sup>, Britt Sikora, MS<sup>1</sup>, Nathan Bryant, BS<sup>1</sup>, Shane Rosanbalm, MS<sup>1</sup>, Emily Wilson, BS<sup>1</sup>, and Jack G. Modell, MD<sup>1</sup>

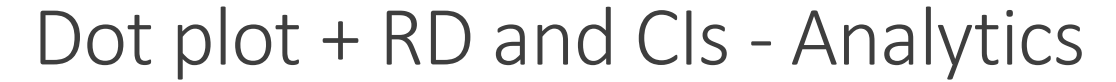

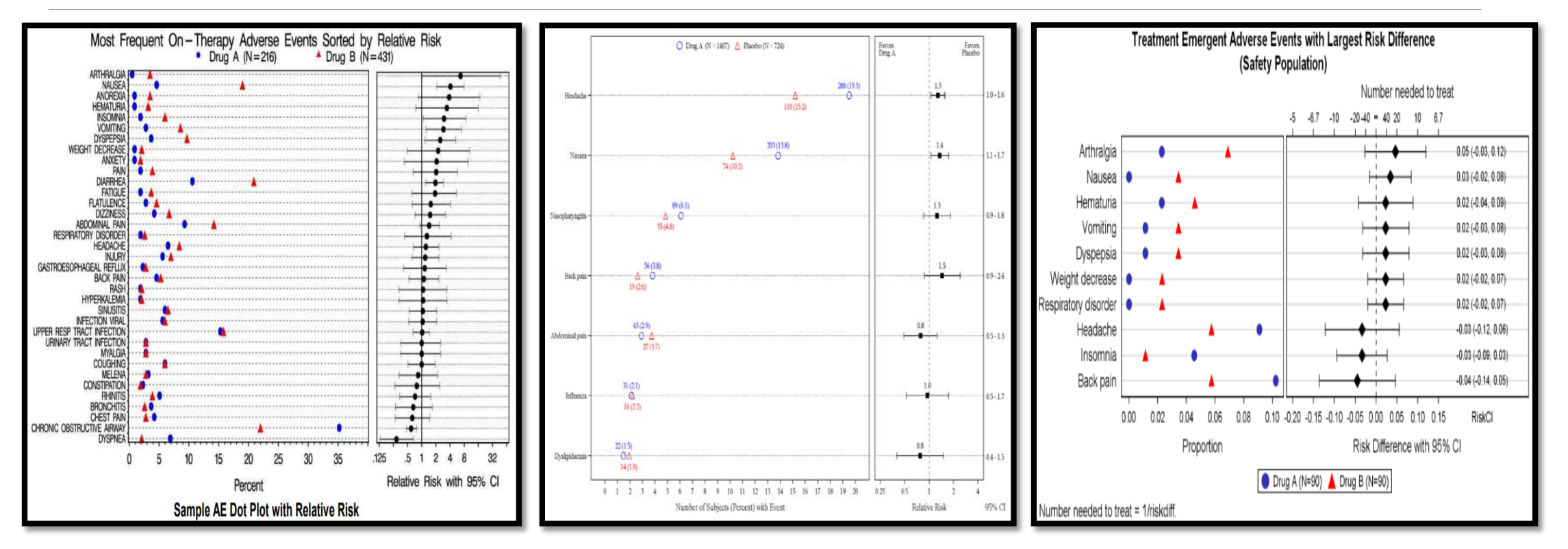

Source: <https://blogs.sas.com/content/graphicallyspeaking/2015/10/31/adverse-events-graph-with-nnt/>

### Dot plot + RR and CIs and Shiny App - Analytics

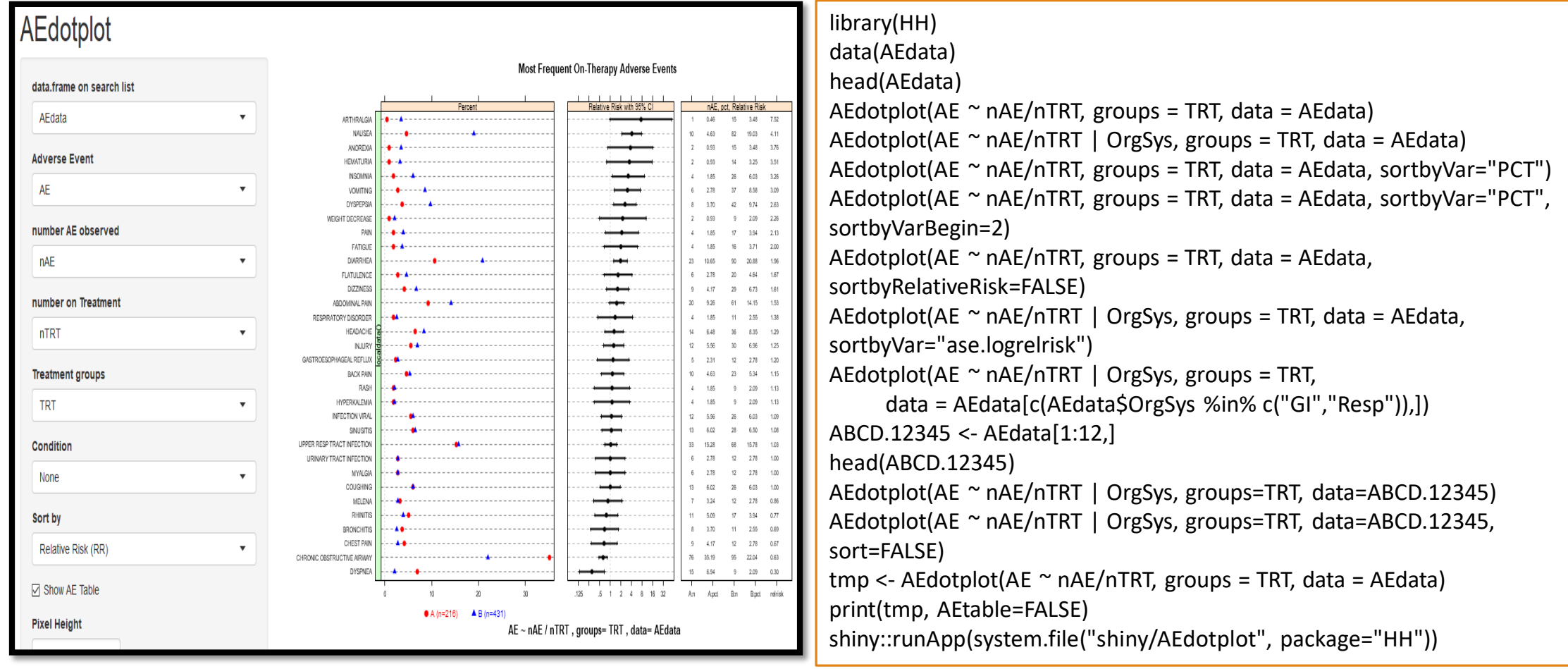
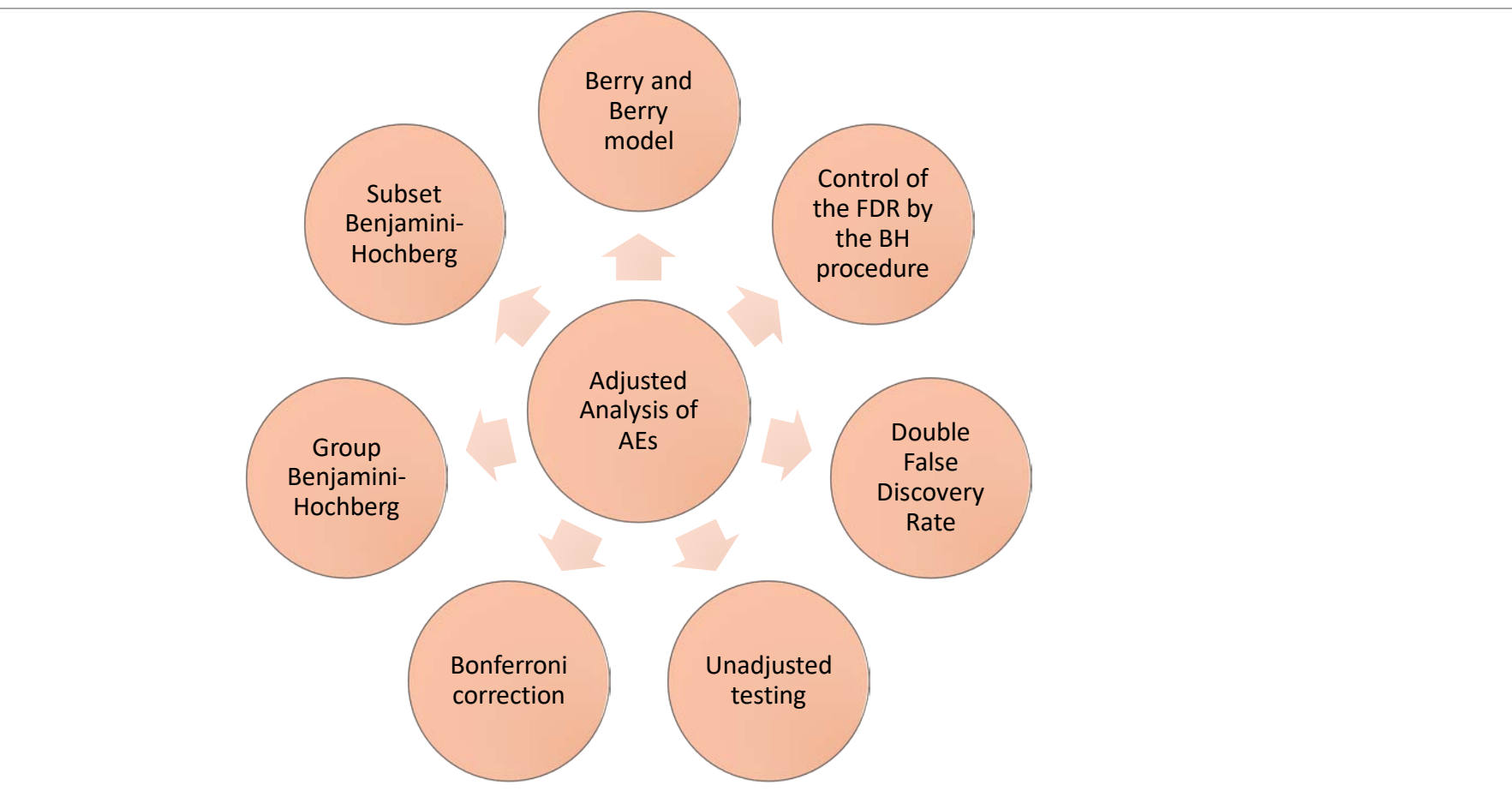

# Dot plot + Adjusted Analysis - Analytics

Ref: <http://www.sctweb.org/public/meetings/2015/slides/CPS%2013%20-%20Carragher.pdf>

# Dot plot + Adjusted Analysis – Analytics, R Shiny App

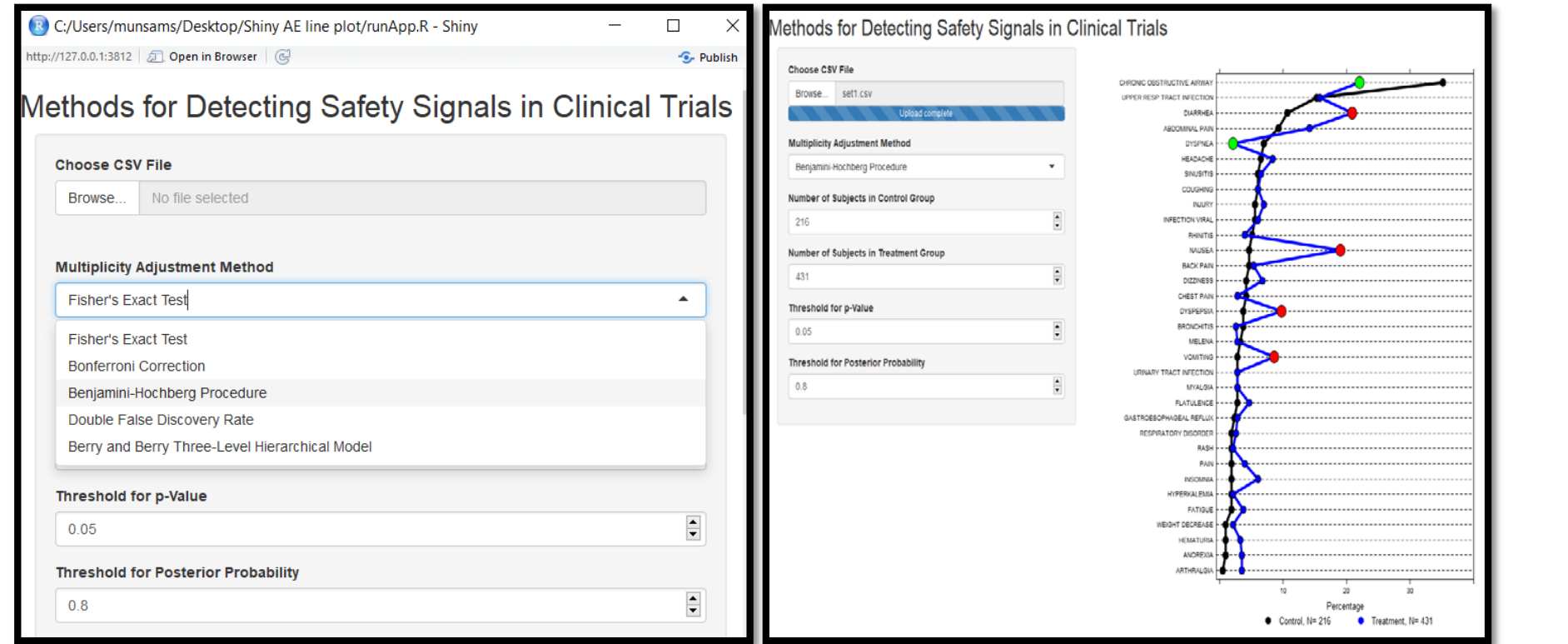

Misha R Programs (2013) + Raymond Carragher (2015) C212 R package

Source:<http://personal.strath.ac.uk/raymond.carragher/> Source: <https://ww2.amstat.org/meetings/fdaworkshop/index.cfm?fuseaction=AbstractDetails&AbstractID=302825>.

# Examples – Spontaneous Reports Systems (SRS)

## Examples – Spontaneous Reports Systems (SRS)

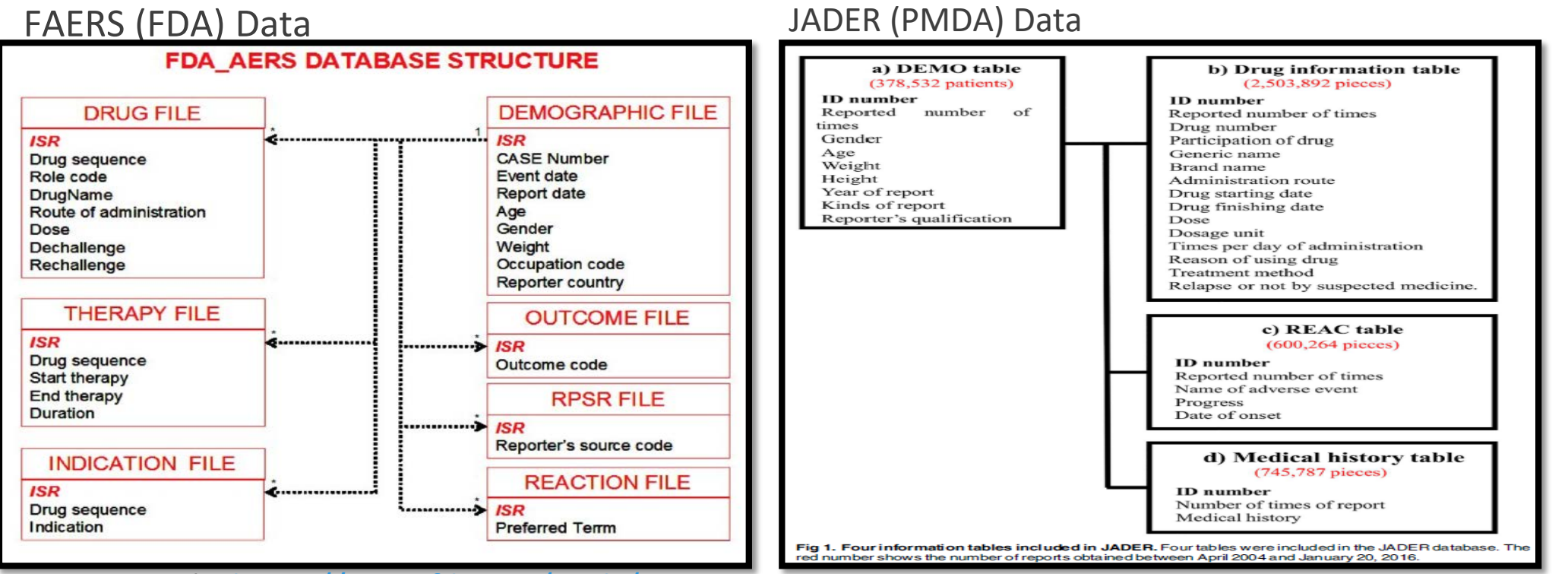

#### openFDA Tools: <https://open.fda.gov/tools/>

Data Descriptor: A curated and standardized adverse drug event resource to accelerate drug safety research SCIENTIFIC DATA | 3:160026 | DOI: 10.1038/6deta.2016.26 **FESERIFE SUBDIPLE DATA [3180006 | DOI: 10.10386864.2016.26**<br>Juan M. Banda<sup>1</sup>, Lee Evans<sup>2</sup>, Rami S. Vanguri<sup>3</sup>, Nicholas P. Tatonetti<sup>3</sup>, Patrick B. Ryan<sup>4</sup><br>& Nigam H. Shah<sup>3</sup>

Others, CAERS (Canadian), Vigibase

## Some Questions to Ask on AEs

What is the total number of AE reported to FAERS database? How is each AE occurrence compared with other AEs?

Is there a relationship with other AEs? Is there a relationship with use of concomitant medications? Which AEs are occurring together in clusters or in a constellation?

Is the potential reported AE of interest increasing over time?

Which AEs could be a safety signal? Are there any surprises in the data?

Which AEs are elevated in patient subgroups?

AE patterns across multiple population subgroups

# AE Plots – Many Available Charts to Graphically Present AEs

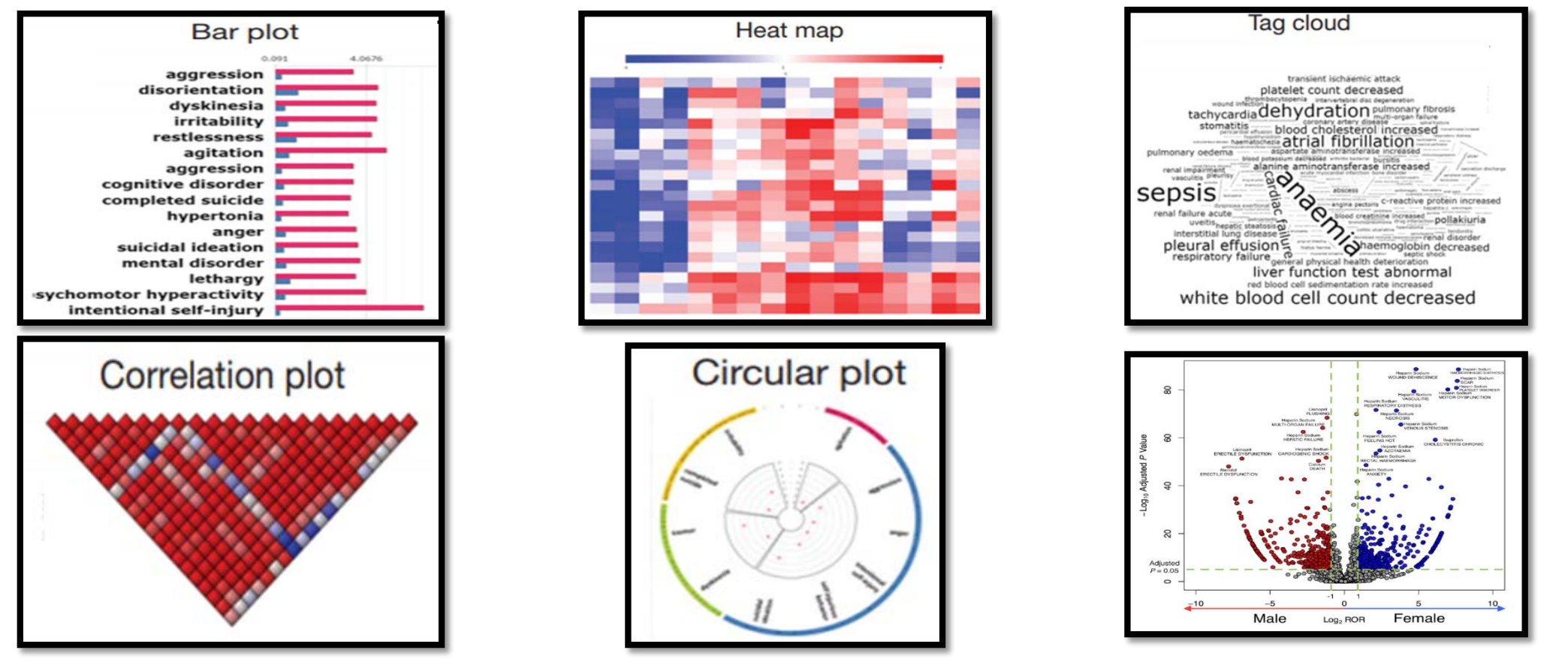

Source: <https://research.cchmc.org/aers/home>

## Volcano Plot + Adjusted Analysis – Analytics

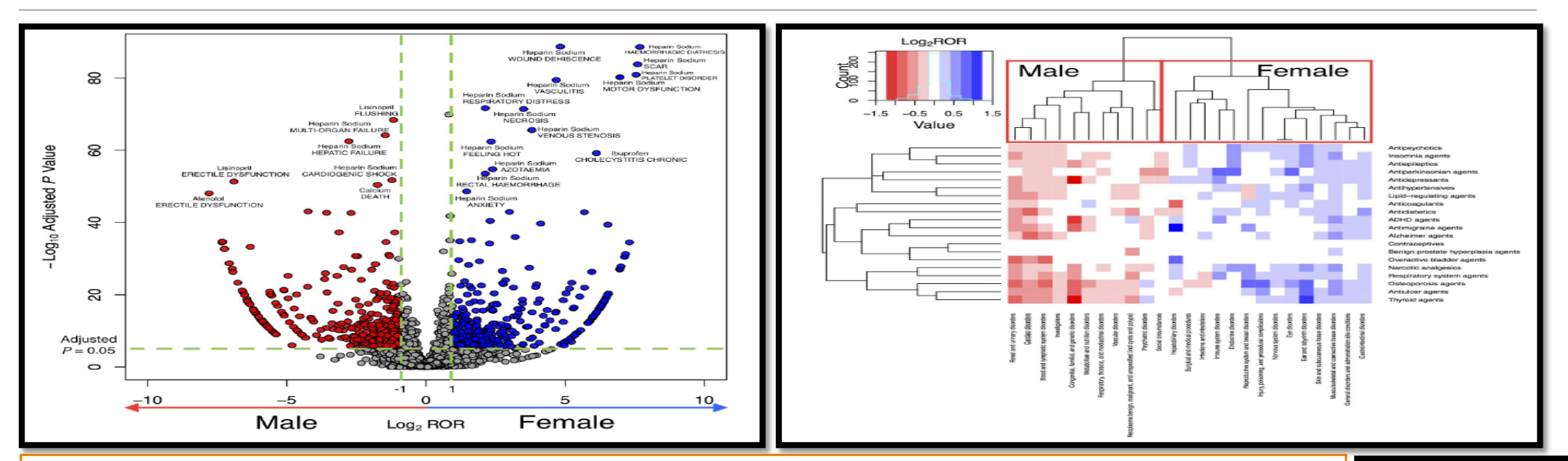

**Volcano Plot of Significant Adverse Drug Event (ADE) Signals.** In the volcano plot of ADE signals, the signal detection result shows the magnitude (log2 reporting odds ratio [ROR], x-axis) and significance (− log10 adjusted *P* value, y-axis) for sex- drug-event combinations associations of specific drugs. Each spot represents a specific drug- drug-event combination interaction. The dashed horizontal green line signals statistical significance threshold (*P* ≤ 0.05 after adjustment with Bonferroni correction). Two vertical green lines show the threshold of ROR (log2 ROR > 1 or < − 1). The blue spots represent the drug-event combinations more frequently associated with female patients; the red spots, drug-event combinations more frequently associated with male patients.

**Systematic Analysis of Adverse Event Reports for Sex Differences in Adverse Drug Events** Jun Chen<sup>2</sup>, Dingcheng Li<sup>2</sup>, Liwei Wang<sup>1</sup>, Wei Wang<sup>1</sup> & Hongfang Liu<sup>2</sup>

# Examples - Social Media/Web Data

# Examples - Social Media/Web Data

Natural Language Processing (NLP)

- Data from web sources/social medial outlets: Clinicatrial.gov, FDA website, EMA website, PubMed, Twitter, Facebook, Special Platforms, e.g., PatientsLikeMe, WebMD, etc
- Largely unstructured text data
- Safety data from social media should be part of a comprehensive safety assessment program
	- − Patients are more likely to post drug-related AEs on Twitter than report them to the FDA (<http://www.policymed.com/2014/10/mining-social-media-for-adverse-events.html>)
- The new data landscape is complex and needs to be strategically looked at
- Being proactive is critical good business sense
- Can discover valuable product and patient insights from monitoring social media, including:
	- Patient concerns and behaviors and potential product abuse and misuse
	- Tolerance and compliance and gain insights related to brand awareness and sentiment
	- Learn about product use patterns and preferences in the real world

# Examples - Social Media/Web Data

Key Potential benefit  $\rightarrow$  Improve patient outcomes with detection

- If an error or AE is not detected, it cannot be managed
- Detection can help improve cognitive processes surrounding possible future events
- Help place resources in prevention efforts:
	- Nadarajah (2017): *Side effects were seen as a major reason for switchover based on social media conversations*
	- Gurulingappa, et al (2013): *Automatic detection of AEs to predict drug label changes using text and data mining techniques*
	- Jensen*,* et al (2017): *Analysis of free text in EHR for identification of cancer patient trajectories*
- Questions to ask same as in SRS

# NLP - Typical Data Flow

#### Key Concepts

- Information retrieval
- Tokenization
- Normalization
- Lemmatization
- Document
- Corpus
- Stop words
- Parts-of-Speech-Tagging
- N-grams
- Bag-of-words
- Polarity
- Term Frequency Inverse Document Frequency (tf-idf)
- Document-Term Matrix/Term-Document Matrix
- Analysis

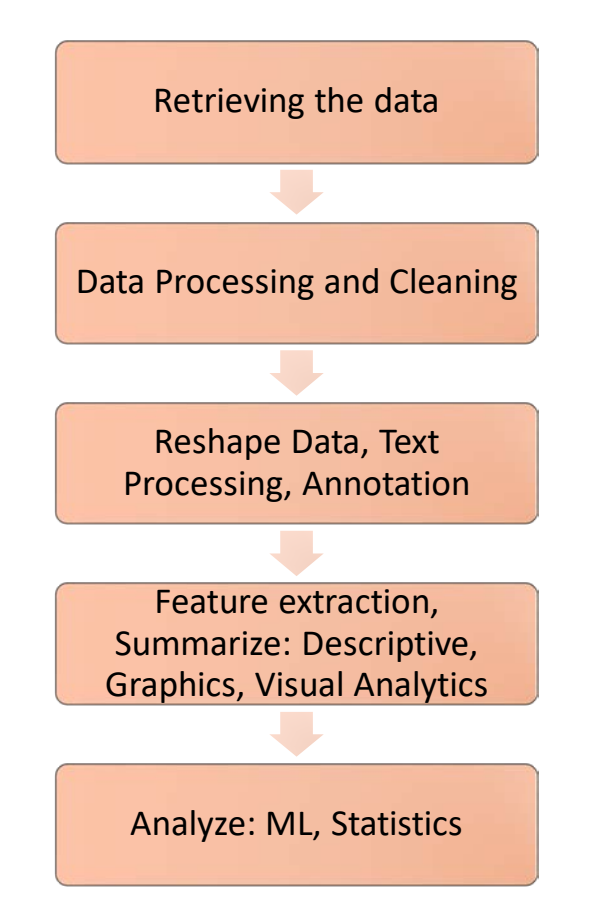

## NLP - Typical Data Flow

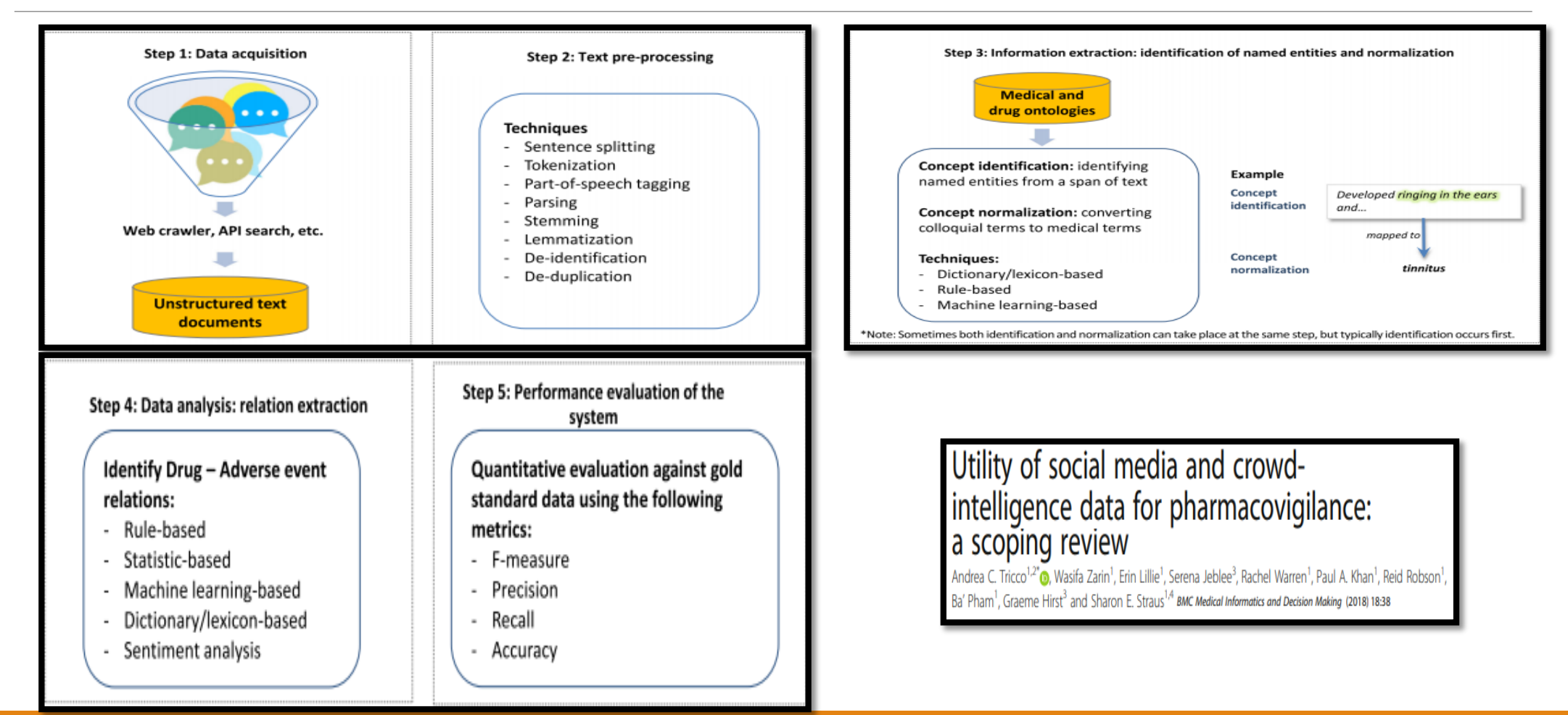

## NLP - Typical Data Flow

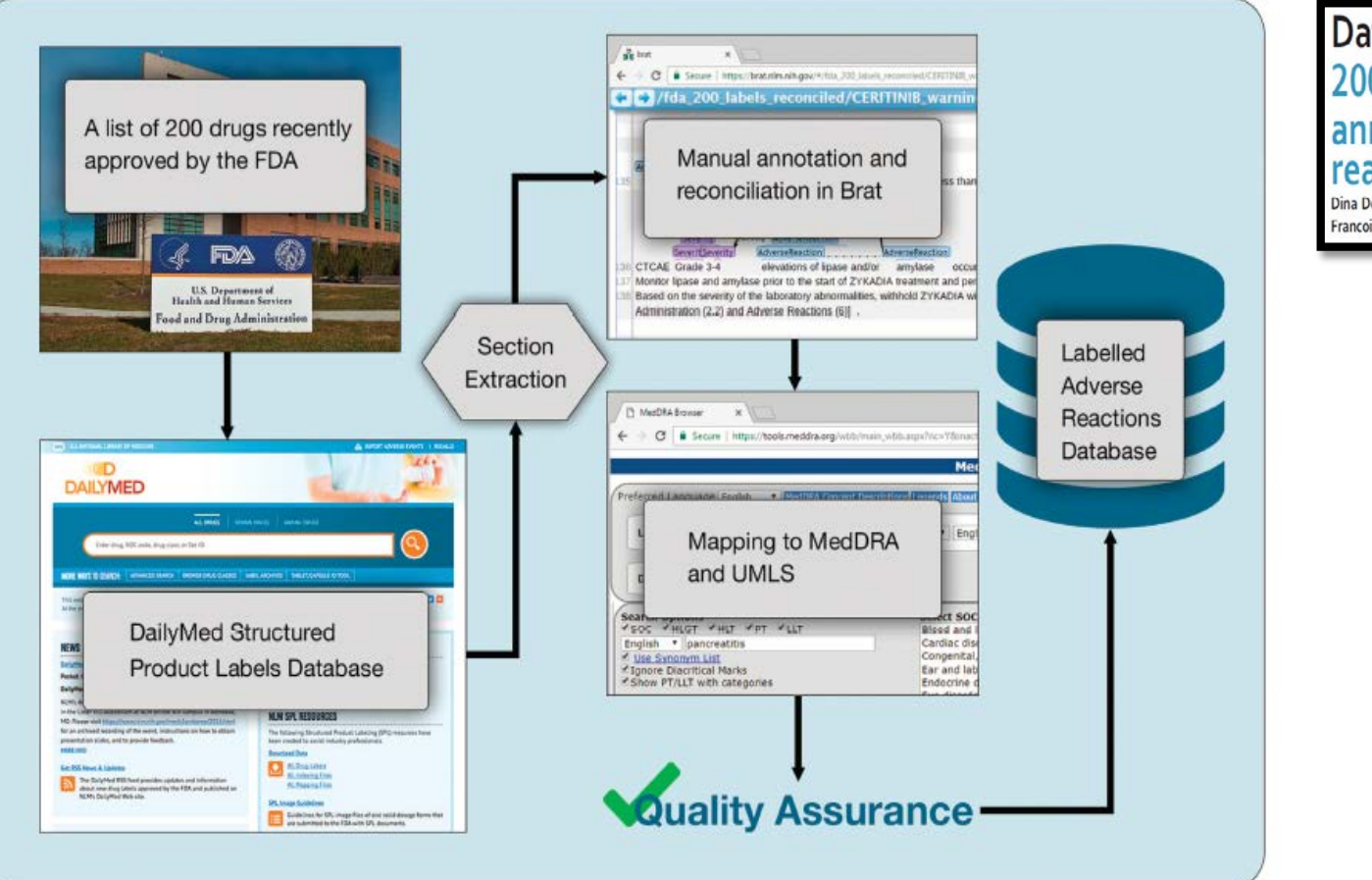

#### Data Descriptor: A dataset of 200 structured product labels annotated for adverse drug<br>reactions Dina Demner-Fushman<sup>1</sup>, Sonya E. Shooshan<sup>1</sup>, Laritza Rodriguez<sup>1</sup>, Alan R. Aronson<sup>1</sup>, Francois Lang<sup>1</sup>, Willie Rogers<sup>1</sup>, Kirk Roberts<sup>2</sup> & Joseph Tonning<sup>3</sup>

# NLP in the Context of Safety Data

### Example of patient text data

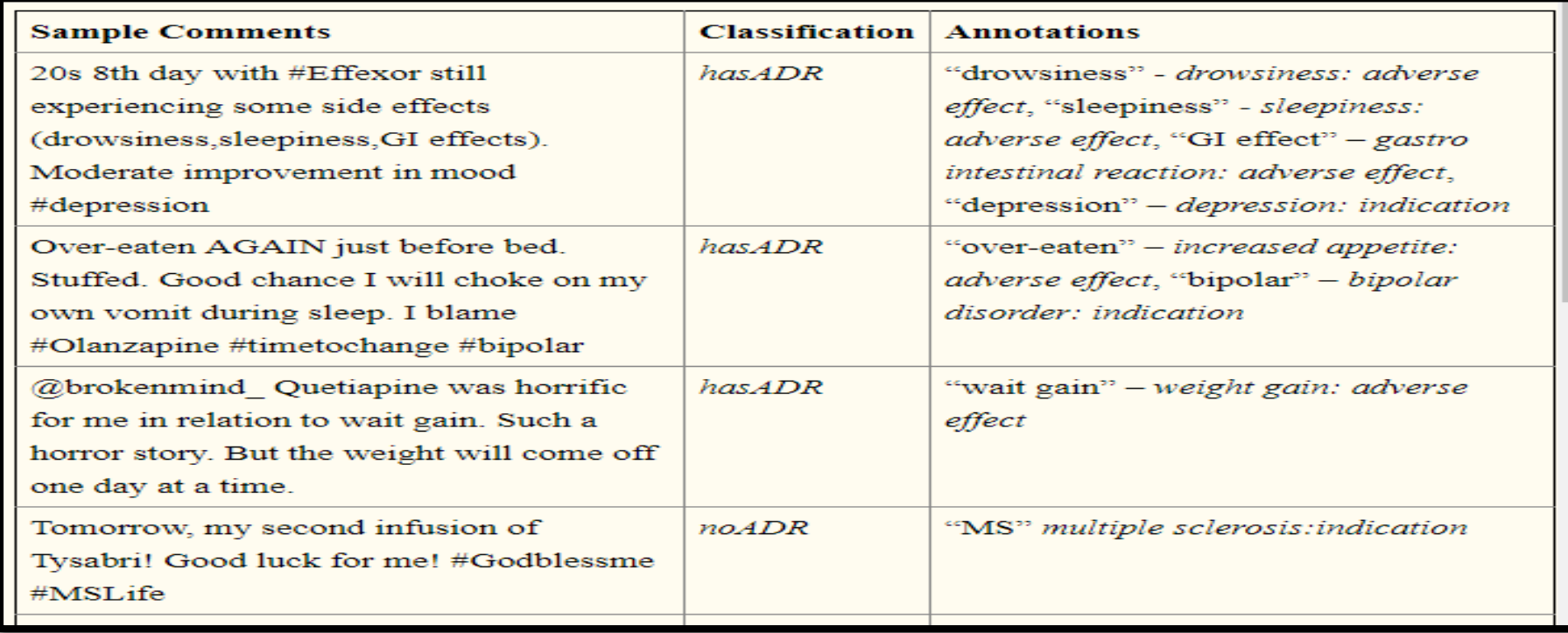

<https://www.ncbi.nlm.nih.gov/pmc/articles/PMC4419871/>

### Regulators are also Interested

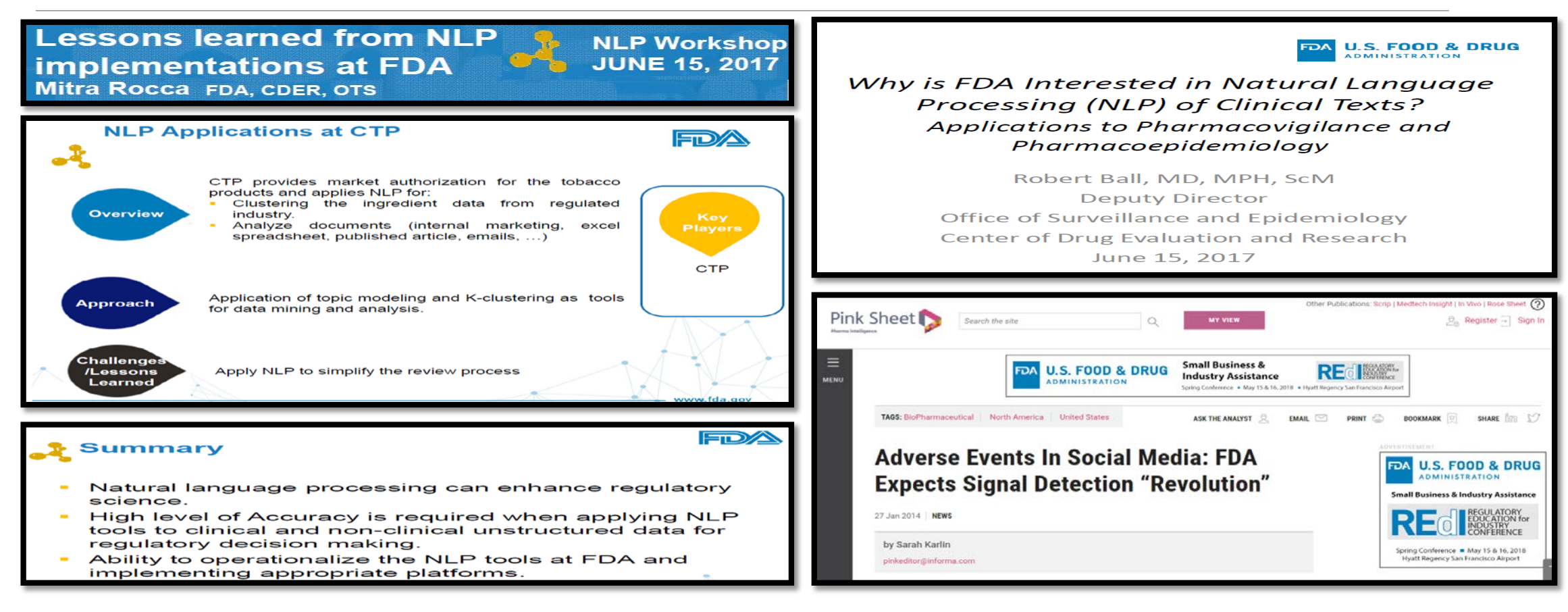

[https://pink.pharmaintelligence.informa.com/PS055880/Adverse-Events-In-Social-Media-](https://pink.pharmaintelligence.informa.com/PS055880/Adverse-Events-In-Social-Media-FDA-Expects-Signal-Detection-Revolution)FDA-Expects-Signal-Detection-Revolution

# NLP in the Context of Safety Data

#### Some challenges

- Drugs may be described by their brand names, active ingredients, colloquialisms or generic drug terms
- AEs may be referred to using creative idiomatic expressions or terms not found within existing medical lexicons
- Informal nature of social media results in a prevalence of poor grammar, spelling mistakes, abbreviations and slang
- Existence of a side effect may be clear while the specific side effect experienced remains unclear
- Discussion of a drug could involve indications, beneficial effects or concerns of an adverse event
- Analysis methods, such as ML, while powerful, need training data which requires time-consuming and expensive generation of human-annotated data
- Transcription errors spelling or grammar
- Synonymy, related/similar terms, abbreviations (often redundant), context-specific meanings
- Challenge for dealing with uncertainty, negation, and timing

# Machine Learning (ML) Overview

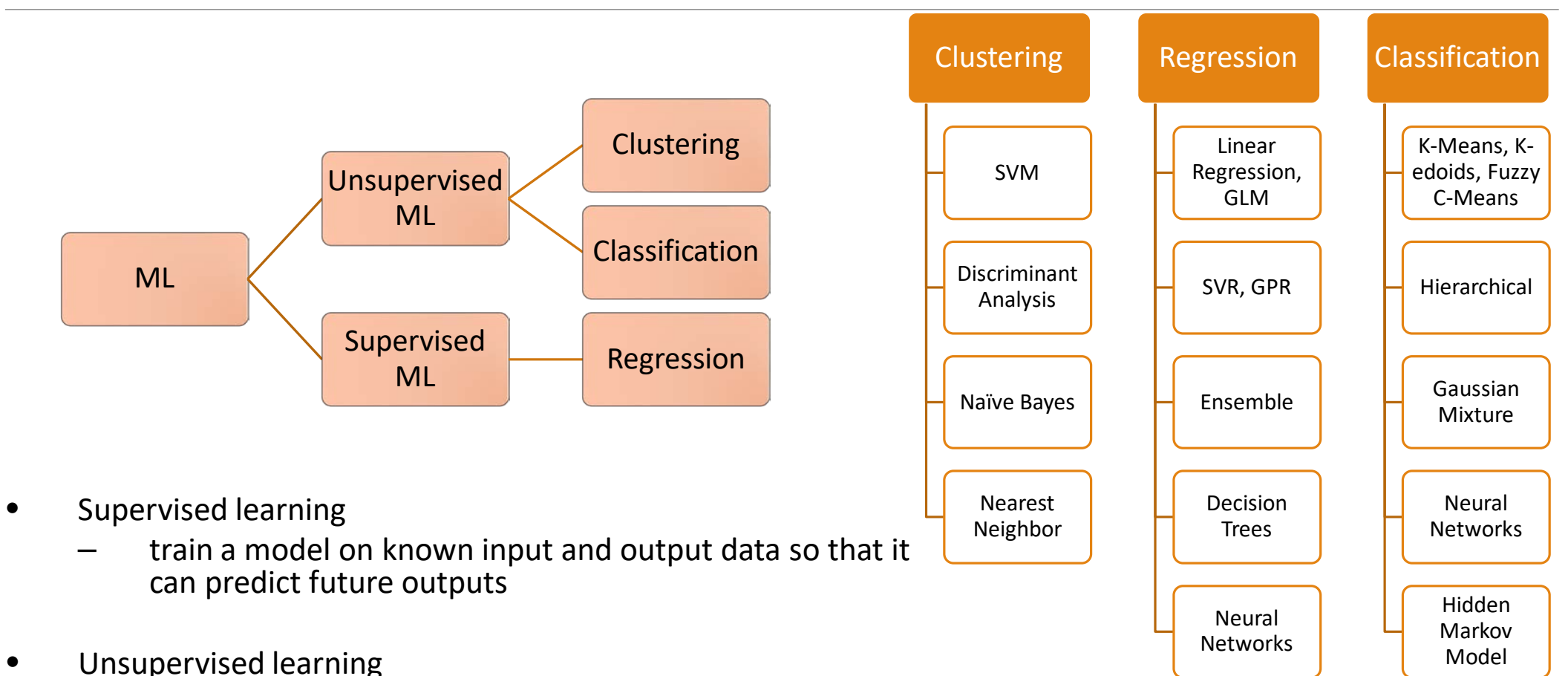

– find hidden patterns or intrinsic structures in input data

# Visualization of Text Data

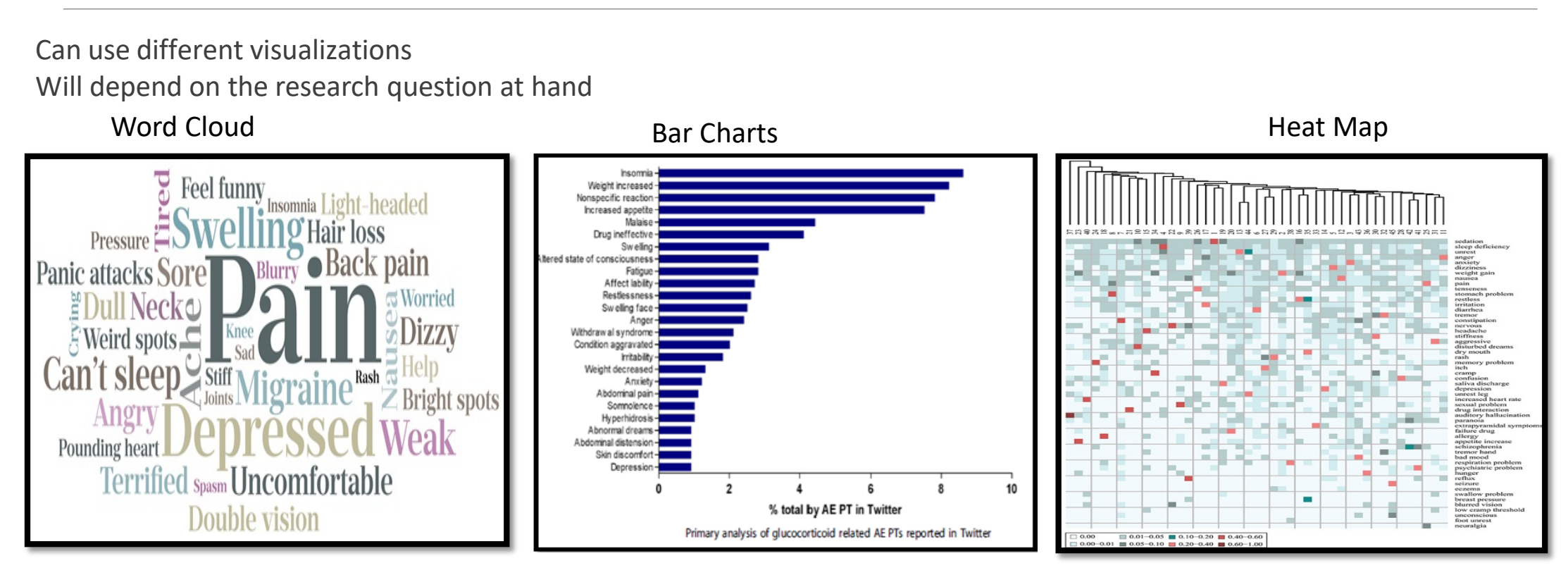

# Visualization of Text Data

Heat Map

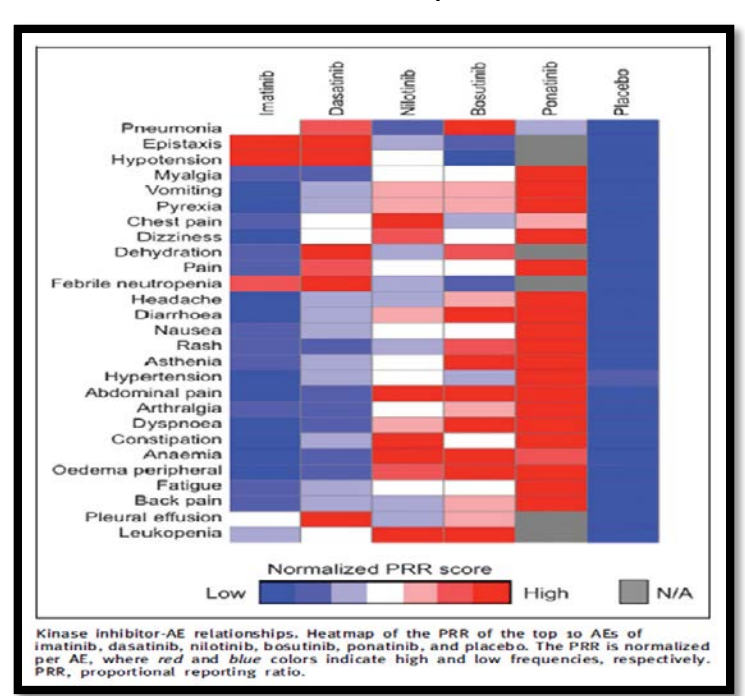

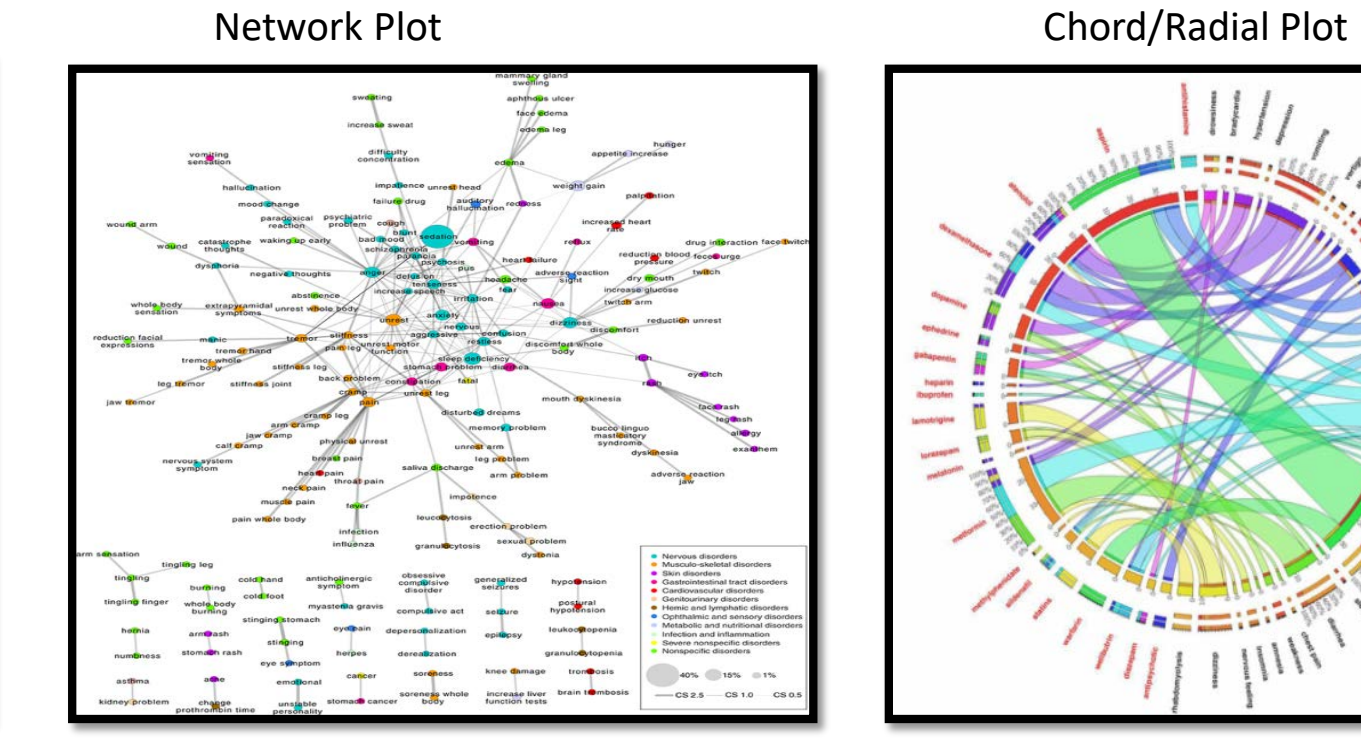

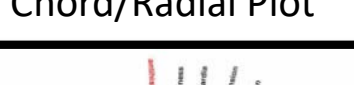

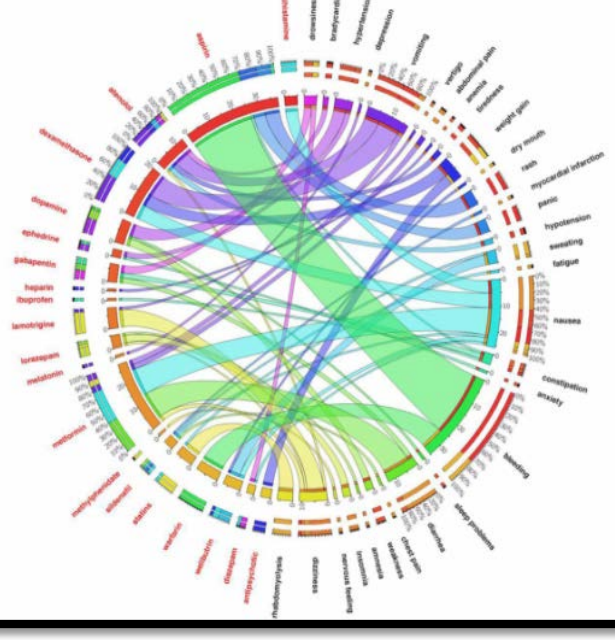

## Harnessing ML - Many Choices, example Naïve Bayes

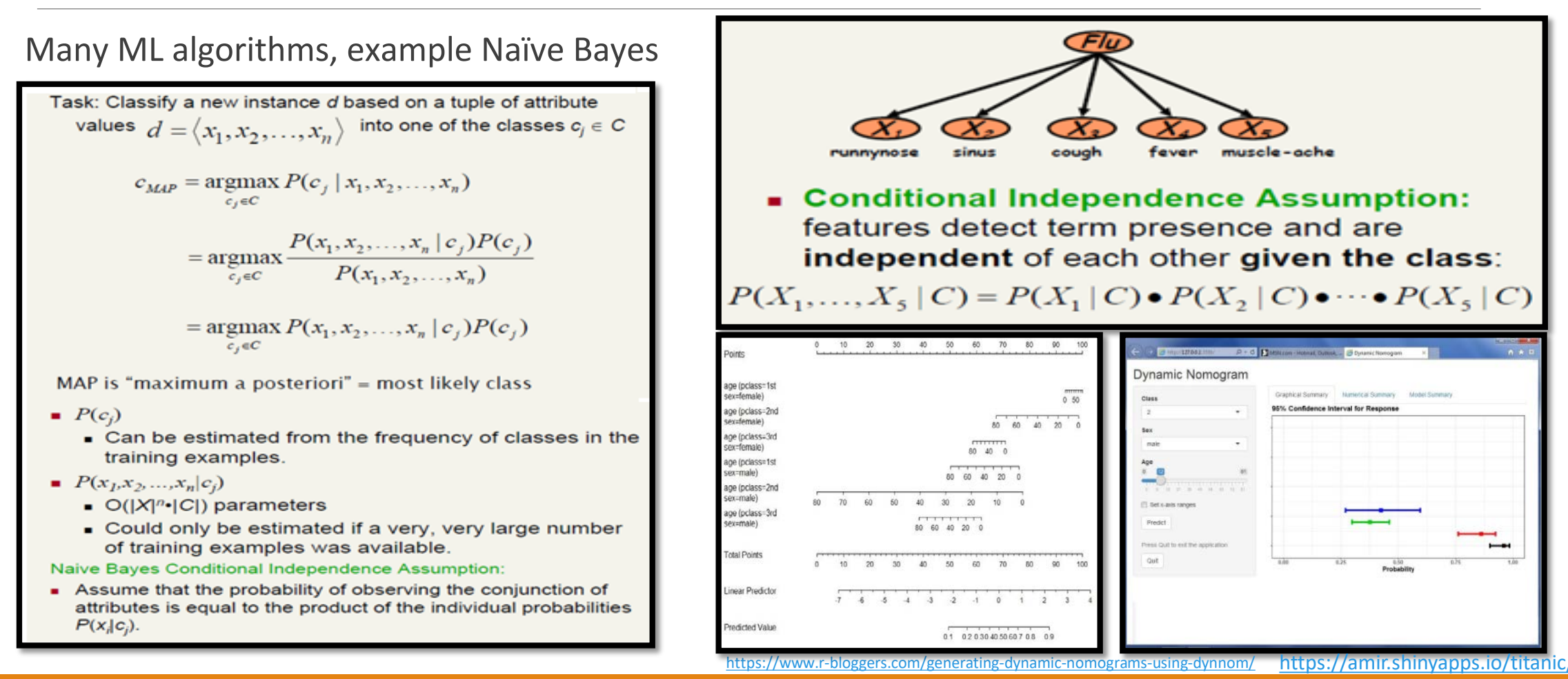

### Some Tools

#### **Free/Open Source**

#### **Some R Tools**

#### ◦ **Special packages**

- Pubmed.mineR: [https://zipfslaw.org/2015/10/19/pubmed](https://zipfslaw.org/2015/10/19/pubmed-miner/) -miner/
- RISMed: [https://amunategui.github.io/pubmed](https://amunategui.github.io/pubmed-query/) -query/
- Rclinicaltrials:<https://github.com/sachsmc/rclinicaltrials>
- MedlineR:<https://github.com/akastrin/MedlineR>
- R Shiny:
	- Interactive Text Mining Suite (ITMS): [http://www.interactivetextminingsuite.com](http://www.interactivetextminingsuite.com/)
	- Text Classification App: [https://anishsingh.shinyapps.io/text\\_classification\\_app/](https://anishsingh.shinyapps.io/text_classification_app/)

#### **Some Python Tools**

- NLTK:<https://www.nltk.org/>
- SpaCy: <https://spacy.io/>
- Pattern: <https://github.com/clips/pattern>
- TextBlob:<http://textblob.readthedocs.org/en/dev/>
- Gensim:<https://github.com/piskvorky/gensim>
- PyNLPl:<https://pypi.python.org/pypi/polyglot>

#### **Some Open Source/Online Tools**

Different degrees of functionality

- LimTox: <http://limtox.bioinfo.cnio.es/>
- NLPReViz: <https://nlpreviz.github.io/>
- ADRMine: <http://diego.asu.edu/Publications/ADRMine.html>
- cTakes: <http://ctakes.apache.org/>
- Stanford CoreNLP: <https://stanfordnlp.github.io/CoreNLP/>

# Concluding Remarks

- Explosion of clinical health data has created a trove of information that can be leveraged to accelerate discovery and delivery of new drugs and therapy that ultimately improve the health of patients
- Need to harness all available data sources in characterizing drug safety profiles pre- and post-marketing, including unstructured text based data sources
- Visual analytics can help in safety monitoring and safety data analysis in general
- Utilizing visualization tools can help exploration and substantially improve information gain for safety monitoring activities
- One should however take into consideration important principles of graph construction in order to render them visuals useful in safety monitoring
- Ultimately, the visual type and tool used will depend on the question or questions under consideration in the safety monitoring activity
- By considering various enhancements, one can select visualizations and tools that are most useful for the end-user and reporting to address various questions with a wide range of functionality to allow for efficient safety monitoring
- Software tools, commercial and open sources, are available that can help in analyzing text based data

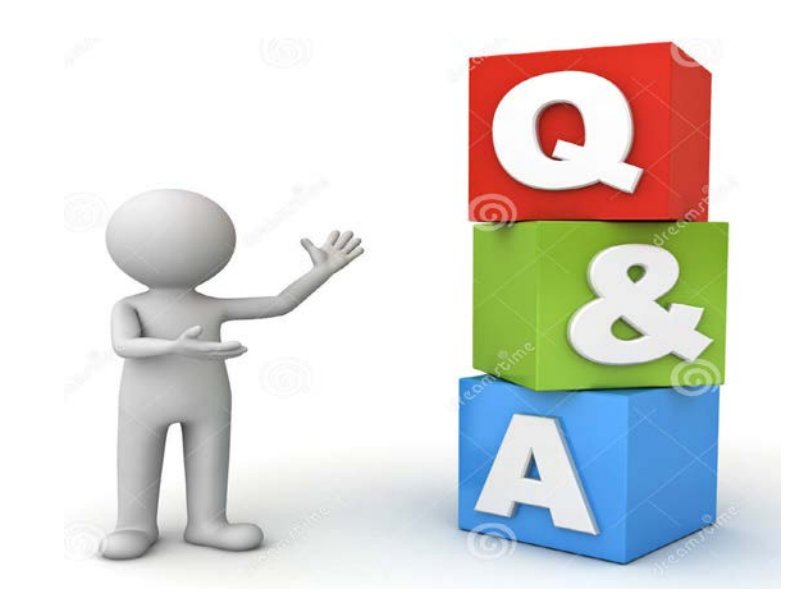

About, M. Hands-on data mining, digging up clinicaltrials.gov data with SAS 9. PhUSE, 2015, Paper CS05, <https://www.lexjansen.com/phuse/2015/cs/CS05.pdf>

Amit, O., Heiberger, R. M., Lane, P. W., (2008), Graphical approaches to the analysis of safety data from clinical trials, *Pharm Stat*., **7**, 20-35.

Amit, O., Heiberger, R. M., Lane, P. W., (2009). Graphical Approaches to the Analysis of Safety Data from Clinical Trials. [http://www.mbswonline.com/upload/presentation\\_Richard7-26-2009-21-42-29.pdf](http://www.mbswonline.com/upload/presentation_Richard7-26-2009-21-42-29.pdf)

Ball, R. (2017). Why is FDA Interested in Natural Language Processing (NLP) of Clinical Texts? Applications to Pharmacovigilance and Pharmacoepidemiology.<https://pharm.ucsf.edu/sites/pharm.ucsf.edu/files/cersi/media-browser/Ball.pdf>

Benjamini, Y., Hochberg, Y., (1995). Controlling the False Discovery Rate: A Practical and Powerful Approach to Multiple Testing. *Journal of the Royal Statistical Society*, Series B, Methodological, **57**, 289-300.

Benjamini, Y., Krieger, A. M., Yekutieli, D. (2006). Adaptive linear step-up procedures that control the false discovery rate. *Biometrika*, **93**, 491–507.

Benjamini, Y., Hochberg, Y. (2000). On the Adaptive Control of the False Discovery Rate in Multiple Testing With Independent Statistics. *Journal of Educational and Behavioral Statistics*, **25**, 60–83.

Berry, S., Berry, D., (2004). Accounting for Multiplicities in Assessing Drug Safety: A Three-Level Hierarchical Mixture Model, *Biometrics*, **60**, 418-426.

Bresnick, J. (2017).Machine Learning Can Flag Adverse Drug Events in Unstructured Data, 2017, <https://healthitanalytics.com/news/machine-learning-can-flag-adverse-drug-events-in-unstructured-data>

Carragher, R. (2015), 2015, A Comparison of Some Methods for Detection of Safety Signals in Randomised Controlled Trials. [http://personal.strath.ac.uk/raymond.carragher/files/SCT\\_2015/RCarragher\\_SCT2015\\_Contributed\\_Paper\\_corrected.pdf](http://personal.strath.ac.uk/raymond.carragher/files/SCT_2015/RCarragher_SCT2015_Contributed_Paper_corrected.pdf)

Carragher, R. (2015), A Comparison of Some Methods for Detection of Safety Signals in Randomised Controlled Clinical Trials. [http://personal.strath.ac.uk/raymond.carragher/files/SCT\\_2015/RCarragher\\_SCT2015.pdf](http://personal.strath.ac.uk/raymond.carragher/files/SCT_2015/RCarragher_SCT2015.pdf)

Chakravarty, A. g., Izem, R., Keeton, S., Kim, C. Y., Levenson, M. S., Soukup, M. (2016). The role of quantitative safety evaluation in regulatory decision making of drugs. Journal of Biopharmaceutical Statistics, 26, 17-29.

D3 gallery! <https://github.com/d3/d3/wiki/Gallery>

Duke, S. P., Bancken, F., Crowe, B., Soukup, M., Botsis, T., Forshee, R., (2015), Seeing is believing: good graphic design principles for medical research, Statist. Medic., 34, 3040-3059.

Duke, S. P., Crowe, B., Forshee, R. F., Seeing is believing! Good graphic design principles for medical research: https://www.ctspedia.org/wiki/pub/CTSpedia/GraphicsPresentationArchive/DIA2014 Susan\_Duke\_Graphics.pdf.

Duke, S. P., Decision making and safety in clinical trials – graphs make a Difference!, [https://www.ctspedia.org/wiki/pub/CTSpedia/GraphicsPresentationArchive/Duke\\_Susan\\_DIA11\\_v3.pdf.](https://www.ctspedia.org/wiki/pub/CTSpedia/GraphicsPresentationArchive/Duke_Susan_DIA11_v3.pdf)

Duke, S. P., Bancken, F., Crowe, B., Soukup, M., Botsis, T., Forshee, R., Translating complex clinical trial and post-market safety data into visual stories: Seeing is believing: Good graphic design principles for medical research, [http://www.fda.gov/downloads/BiologicsBloodVaccines/ScienceResearch/UCM490777.pdf.](http://www.fda.gov/downloads/BiologicsBloodVaccines/ScienceResearch/UCM490777.pdf)

FAERS: Questions and Answers on FDA's Adverse Event Reporting System (FAERS)

<https://www.fda.gov/drugs/guidancecomplianceregulatoryinformation/surveillance/adversedrugeffects/default.Htm>

FAERS: FDA Adverse Event Reporting System.<https://open.fda.gov/data/faers/>

FAERS: OpenFDA Powered Research Tools:<https://open.fda.gov/tools/>

Federer, C., Yoo, M., Tan, A. C., (2016). Big Data Mining and Adverse Event Pattern Analysis in Clinical Drug Trials, Assay Drug Dev Technol, 14, 557–566.<https://www.ncbi.nlm.nih.gov/pmc/articles/PMC5175440/pdf/adt.2016.742.pdf>

Freifeld, C, C., Brownstein, J. S,, Menone, C. M., Bao, W., Filice, R., Kass-Hout, T., Dasgupta, N., (2014), Digital drug safety surveillance: monitoring pharmaceutical products in twitter. Drug Saf.,, 37, 343-350.

Fries, M., Kracht, K. K., Li, J., Munsaka, M. S., SanchezKam, M., Singh, K. P., Wang, W., Whalen, E., Zhou. K. (2016). Safety Monitoring Methodology in the Premarketing Setting JSM 2016 Proceedings, Biopharmaceutical Section, 2247 - 2269. <https://ww2.amstat.org/MembersOnly/proceedings/2016/data/assets/pdf/389675.pdf>

Gurulingappa, H., Toldo, L., Rajput, A.M., Kors, J. A. , Taweel, A., Tayrouz., Y., (2013). Automatic detection of adverse events to predict drug label changes using text and data mining techniques. *Pharmacoepidemiology and Drug Safety*, **22,**  <https://doi.org/10.1002/pds.3493>

Harrell, F. (2005). Exploratory Analysis of Clinical Safety Data to Detect Safety Signals. <http://biostat.mc.vanderbilt.edu/wiki/pub/Main/FHHandouts/gsksafety.pdf> .

Henriksson, A., Kvist, M., Dalianis, H., Duneld, M., (2015). Identifying adverse drug event information in clinical notes with distributional semantic representations of context. *J. Biomed. Inform.*, 2015, **57**, 333–349.

Jensen, K., Soguero-Ruiz, C. , Mikalsen, K. O. , Lindsetmo, R-O. , Kouskoumvekaki, I. , Girolami, M. , Skrovseth, S. O., Augestad, K. M. (2017. Analysis of free text in electronic health records for identification of cancer patient trajectories, Scientific Reports, **7**, <https://www.nature.com/articles/srep46226.pdf>

Krause, A., O'Connell, M. (eds), (2012), A Picture is Worth a Thousand Tables: Graphics in Life Sciences, Springer, New York.

Levine, J. Graphics for Clinical Trials. <http://www.gersonides.com/r/>

Lin, S. M., McConnell, P, Johnson, K. F., Shoemaker, J., (2004). MedlineR: an open source library in R for Medline literature data mining. *Bioinformatics Applications Note*, 2004, **20**, 3659–3661.

Makinen, M. (2016). Communicating results with R&Shiny. <https://www.phusewiki.org/docs/Conference%202016%20DV%20Papers/DV02.pdf>

McKain, L., Jackson, T., Elko-Simms, C., (2016), Optimizing Safety Surveillance During Clinical Trials Using Data Visualization Tools. [http://www.dddmag.com/articles/2015/10/optimizing-safety-surveillance-duringclinical-trials-using-data-visualization-tools.](http://www.dddmag.com/articles/2015/10/optimizing-safety-surveillance-duringclinical-trials-using-data-visualization-tools)

Mehrotra, D. V. Heyse, J. F. (2004). Use of the false discovery rate for evaluating clinical safety data. Stat Methods Med Res, **13**, 227–38, 2004.

Mehrotra, D. V., Adewale, A. J. (2012). Flagging clinical adverse experiences: reducing false discoveries without materially compromising power for detecting true signals. *Statist.. Medic*., **31**, 1918-1930.

Munsaka, M. S., (2017). Levering machine learning in the analysis of safety data in drug research and healthcare informatics.JSM Proceedings, Section for Statistical Programmers and Analysts, 326 - 334. <https://ww2.amstat.org/MembersOnly/proceedings/2017/data/assets/pdf/593804.pdf>

Munsaka, M. S., Zhou, Kracht, K. K., (2017), Enhancing Visual Analytics Approaches in Safety Monitoring, JSM Proceeedings, Biopahrm Section, 826 – 839.<https://ww2.amstat.org/MembersOnly/proceedings/2017/data/assets/pdf/593847.pdf>

Munsaka, M. S., Zhou, K., Singh, K. P., (2018) Visual Analytics in the Real World Evidence Data Realm. JSM Presentation: <https://ww2.amstat.org/meetings/jsm/2018/onlineprogram/AbstractDetails.cfm?abstractid=329219>.

Munsaka, M.S. (2018). A Question-Based Approach to the Analysis of Safety Data. Volume 2 Biostatistical, Analysis of Clinical Trials. In Biopharmaceutical Applied Statistics Symposium, K. E. Peace, Chen, D-G., Menon, S. (eds), 193-216.

Nadarajah, S. (2017). Managing Adverse Events in Social Media and Unstructured Data. Internet resource.

Patel, R., Belousov, M., Jani, M. , Dasgupta, N. , Winakor, C. , Nenadic, G. , Dixon, W. G. (2018). Frequent discussion of insomnia and weight gain with glucocorticoid therapy: an analysis of Twitter posts, *Digital Medicine*, **1**, <https://www.nature.com/articles/s41746-017-0007-z.pdf>

Pierce, C. E., Bouri, K., Pamer, C., Proestel, S., Rodriguez, H. W., Van Le, H., Freifeld, C. C.,3, Brownstein, J. S., Walderhaug, M., Edwards, I. R., Dasgupta, N. (2017). Evaluation of Facebook and Twitter Monitoring to Detect Safety Signals for Medical Products: An Analysis of Recent FDA Safety *Alerts. Drug Saf*, 2017, **40**, 317–331.

Poluzzi, E., Raschi, E., Piccinni, C., De Ponti, F., (2012). Data Mining Techniques in Pharmacovigilance: Analysis of the Publicly Accessible FDA Adverse Event Reporting System (AERS), Data Mining Applications in Engineering and Medicine Adem Karahoca, IntechOpen, DOI: [10.5772/50095. https://www.intechopen.com/books/data-mining-applications-in-engineering-and-medicine/data-mining-techniques-in](https://www.intechopen.com/books/data-mining-applications-in-engineering-and-medicine/data-mining-techniques-in-pharmacovigilance-analysis-of-the-publicly-accessible-fda-adverse-event-re)pharmacovigilance-analysis-of-the-publicly-accessible-fda-adverse-event-re

Rajapaksha, P., (2015). Identifying Adverse Drug Reactions by Analyzing Twitter Messages. 15th International Conference on Advances in ICT for Emerging Regions, ICTer2015, 557 – 566. <https://www.ncbi.nlm.nih.gov/pmc/articles/PMC5175440/pdf/adt.2016.742.pdf>

Rocca, M. (2015). Lessons learned from NLP implementations at FDA. NLP Workshop. <https://pharm.ucsf.edu/sites/pharm.ucsf.edu/files/cersi/media-browser/Rocca.pdf>

Salganik, M. (2013). Visualization of the Adverse Events Data.

<https://ww2.amstat.org/meetings/fdaworkshop/index.cfm?fuseaction=AbstractDetails&AbstractID=302825>.

Sarangdhar, M., Tabar, S., Schmidt, C., Kushwaha, A., Shah, K., Dahlquist, J. E., Jegga, A. G., Aronow, B. J. (2016). Data mining differential clinical outcomes associated with drug regimens using adverse event reporting data. Nature Biotechnology, 34, 697–700. <https://research.cchmc.org/aers/explore.jsp>

Sarker, A., et al. Utilizing social media data for pharmacovigilance: A review. <http://diego.asu.edu/Publications/ADRSMReview/ADRSMReview.html>

[SEEM5680, \(2014\). Text Classification: Naïve Bayes Algorithm, 2014, http://www1.se.cuhk.edu.hk/~seem5680/lecture/textcat-nbayes-](http://www1.se.cuhk.edu.hk/%7Eseem5680/lecture/textcat-nbayes-2014.pdf)2014.pdf

Tafti , A. P., Badger, J., LaRose, E., Shirzadi, E., Mahnke, A., Mayer, J., Ye, Z., Page, D., Peissig, P. , (2017). Adverse Drug Event Discovery Using Biomedical Literature: A Big Data Neural Network Adventure. *JMIR Med Inform*, **8**, e51. doi: 10.2196/medinform.9170.

Tricco, A. C., Zarin, W., Lillie, E., Jeblee, S., Warren, R., Khan, P. A., Robson, R., Pham, B., Hirst, G., and Straus, S. E., (2018). Utility of social media and crowdintelligence data for pharmacovigilance: a scoping review BMC Medical Informatics and Decision Making, 18:38, [https://www.ncbi.nlm.nih.gov/pmc/articles/PMC6001022/pdf/12911\\_2018\\_Article\\_621.pdf](https://www.ncbi.nlm.nih.gov/pmc/articles/PMC6001022/pdf/12911_2018_Article_621.pdf)

Vlachos, P. Graphical (and Analytical) Tools for the Systematic Analysis of Safety Data in Clinical Trials. <http://www.ssfa.it/allegati/3%20-%20SafetyVisualizationFINALVlachos.pdf>

Wang, W., Whalen, E., Munsaka, M, Li, J., Fries, M., Kracht, K., Sanchez -Kam, M., Singh, K., Zhou, K., (2018). On Quantitative Methods for Clinical Safety Monitoring in Drug Development, *Statistics in Biopharmaceutical Research*, **10**, 85-97.

Welbers, K., Van Atteveldt, W., Benoit, K. (2017). Text Analysis in R. *Communication Methods and Measures*, 2017, **11**, 245–265

Weng. S., Introducing machine learning for healthcare research. [https://www.nottingham.ac.uk/research/groups/primarycarestratifiedmedicine/documents/s-weng-machine-learning](https://www.nottingham.ac.uk/research/groups/primarycarestratifiedmedicine/documents/s-weng-machine-learning-presentation-25.1.18.pdf)presentation-25.1.18.pdf

Wildfire, J., Bailey, R., Krouse, R. Z., Childress, S. Sikora, B., Bryant, N., Rosanbalm, S., Wilson, E., Modell, J. G. (2018). The Safety Explorer Suite Interactive Safety Monitoring for Clinical Trials. Therapeutic Innovation and Regulatory Science, Published online: <https://doi.org/10.1177/2168479018754846>

Wittes, J., (1996), A statistical perspective on adverse event reporting in clinical trials. Biopharm. Report.

C. E. Yeow, Nomograms visualization of Naive Bayes classification on liver disorders data, 2006, <https://pdfs.semanticscholar.org/8876/a3a890278a459d7cb93cd21aaaad752ace67.pdf>

Xia, A. H., Ma, H., Carlin, B. P. (2011). Bayesian hierarchical modeling for detecting safety signals in clinical trials, J. *Biopharm. Statist.*, **21**, 1006-1029.

Yekutieli, D. (2008). False discovery rate control for non-positively regression dependent test statistics. *Journal of Statistical Planning and Inference*, **138**, 405-415.

Yeh, S-T. (2007). Clinical Adverse Events Data Analysis and Visualization.<http://www.lexjansen.com/pharmasug/2007/po/PO10.pdf>

Yeh, S-T. (2007). SAS® Constellation Diagram Has Many Faces.<http://www2.sas.com/proceedings/forum2007/164-2007.pdf>

Yeh, S-T. (2007). A SAS® Constellation Diagram Has Many Faces. <http://www.lexjansen.com/nesug/nesug07/po/po23.pdf>

Yeh, S-T. (2006). Interactive Graphs from the SAS System.<http://www2.sas.com/proceedings/sugi31/181-31.pdf>

Zink, R. C., Wolfinger, R. D., Mann, G., (2013), Summarizing the incidence of adverse events using volcano plots and time intervals, *Clinical Trials*, **10**, 398-406.

Back Up Slides

# Enhancing Visual Analytics and Safety Monitoring

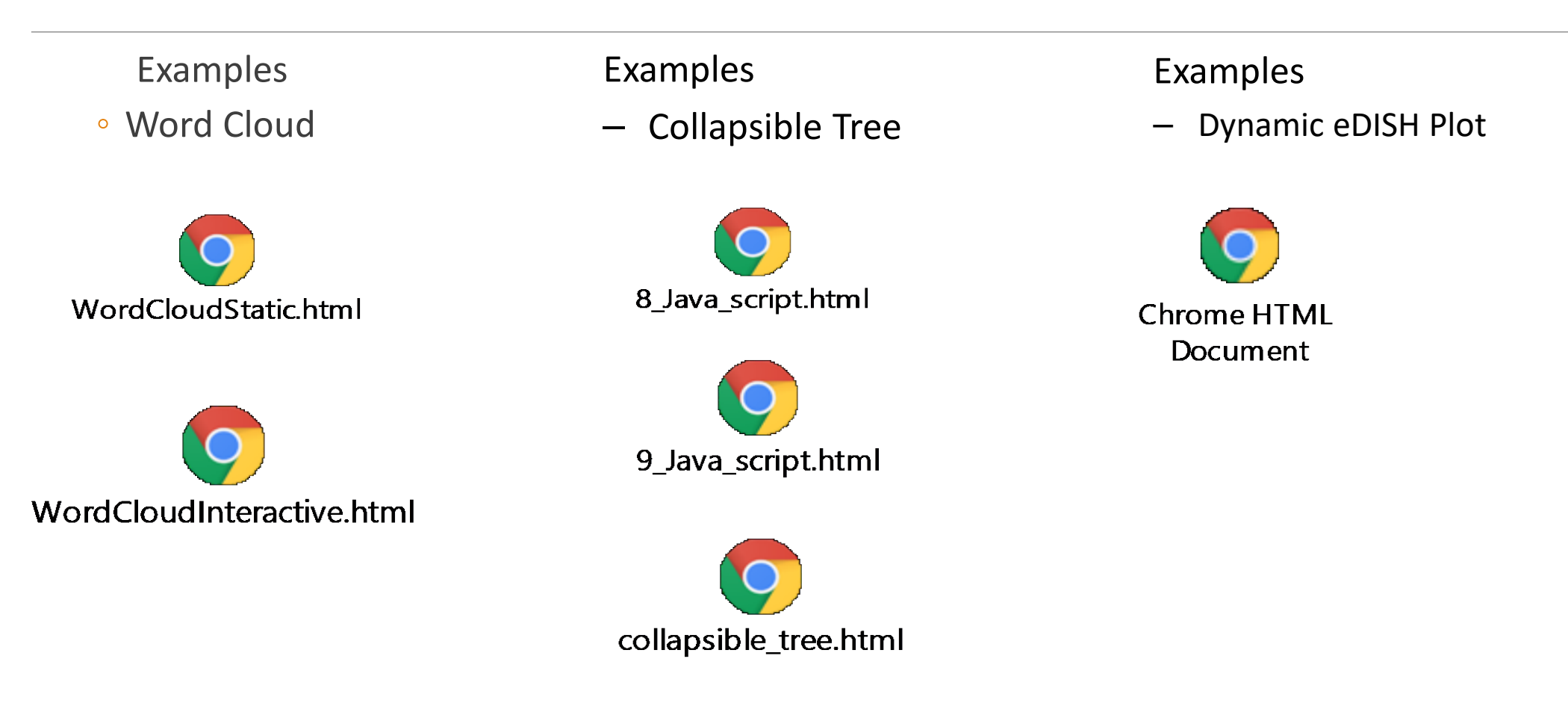

# Subject Level Data – Estimand?

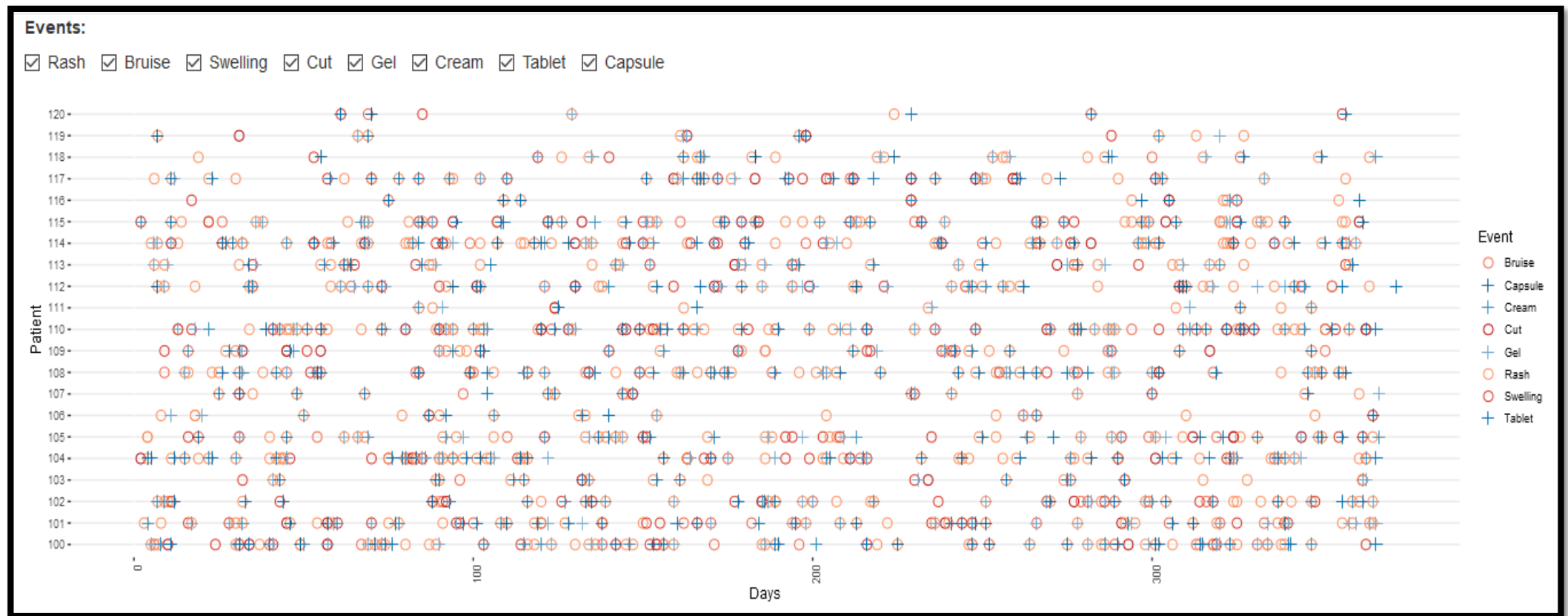

Mika Mäkinen, 2016 <https://www.phusewiki.org/docs/Conference%202016%20DV%20Papers/DV02.pdf>
## ASA-DIA Collaboration

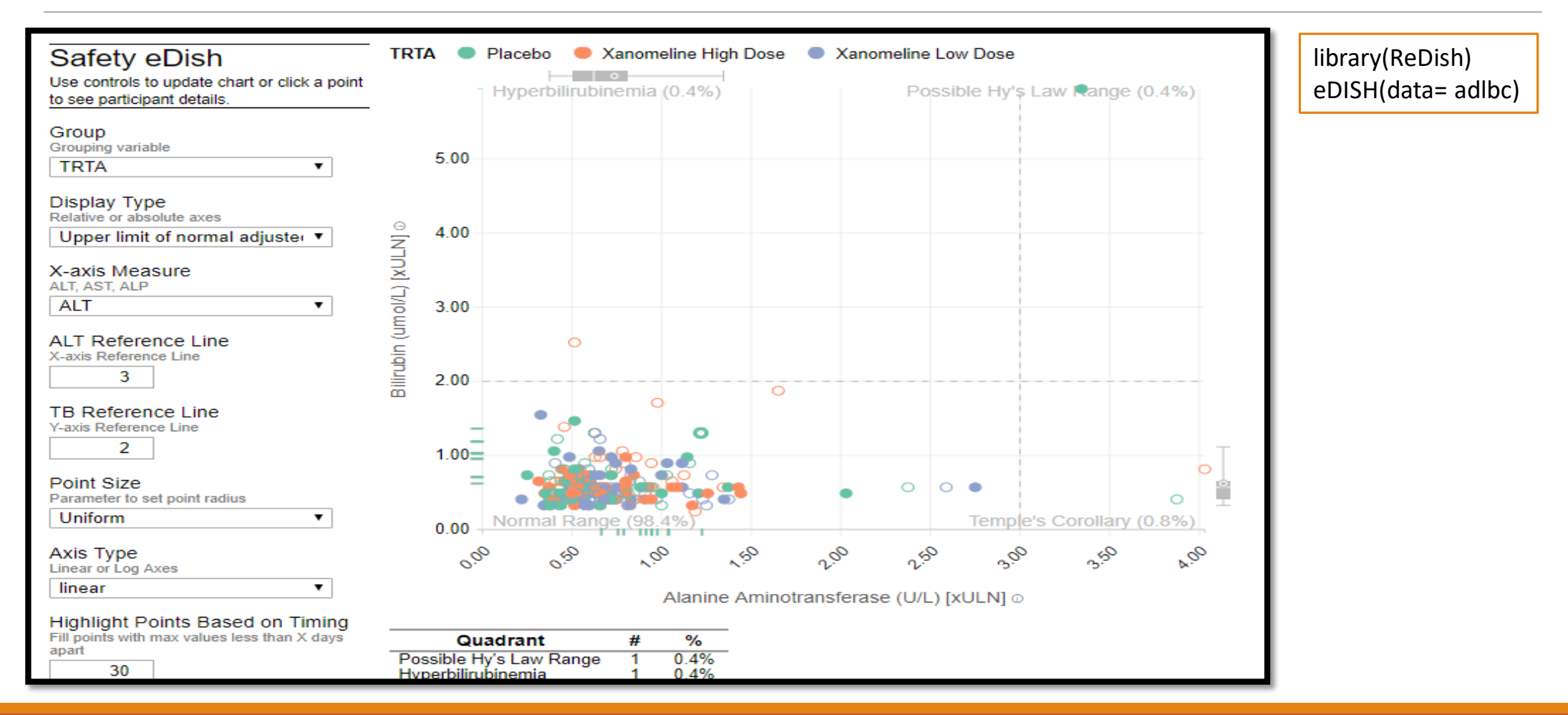

# Tool of Choice

### Tool Functionality

- Integrated Development Environment (IDE)
- Reproducibility
- Open Source
- Applications development
- Ease of use
- Flexible
- Open source, free
- Abundant resources
- Can incorporate fairly complex applications
- Allow for different delivery modes pdf, word, ppt, html, etc

#### lichael Grogan September 07, 2016

**Shiny, R and HTML: Merging Data Science** and Web Development

### R + Tools

- R Studio, R Shiny, R Markdown, R Notebook, R htmlwidgets,
- R Studio IDE  $\rightarrow$  R + Python + SAS + Java + Combining R + Java + D3.js, etc
- Numerous resources/packages for analysis and graphs with enhancements, e.g., ggplot2, plotly, etc! Plenty!
- Shared resources github, Rpubs, etc
- Open source, flexibility, can use many tools, reproducibility, etc

**Developing Standardized Clinical Review Tools Using Shiny In R JIMMY WONG, STATISTICIAN** Food and Drug Administration/Center for Drug Evaluation and Research/Office of Biostatistics

# Tool of Choice

### R Toolset for Reporting

- R Markdown document: <http://rmarkdown.rstudio.com/>
- R Notebook: [http://rmarkdown.rstudio.com/r\\_notebooks.html](http://rmarkdown.rstudio.com/r_notebooks.html)
- R Flexdashboard: <http://rmarkdown.rstudio.com/flexdashboard/>
- R Bookdown:<https://bookdown.org/yihui/bookdown/>
- R Shiny App: <https://shiny.rstudio.com/>
- R in Clinical Research and Evidence-Based Medicine: <http://www.r-clinical-research.com/>

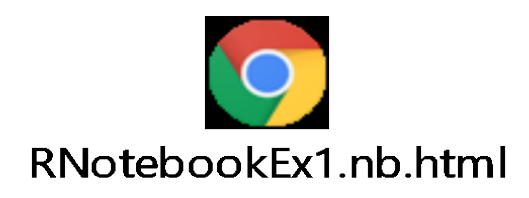

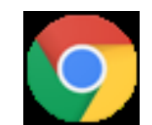

Example\_Flexdashboard.html

# Tool Choice

### Other tools

- R Html Widgets:<http://www.htmlwidgets.org/>
	- **Bring the best of JavaScript data visualization to R**
	- Use JavaScript visualization libraries at the R console, just like plots
	- Embed widgets in R Markdown documents and Shiny web applications
	- Develop new widgets using a framework that seamlessly bridges R and JavaScript
- R Crosstalk:<http://rstudio.github.io/crosstalk/using.html>
	- Crosstalk makes it easy to link multiple (Crosstalk-compatible) [HTML widgets](http://htmlwidgets.org/) within an R Markdown page or Shiny app